# A MATHEMATICAL MODEL FOR THE DETECTION

OF DEEP SPACE OBJECTS

by

Susan R. Garrett

Thesis submitted to the Faculty of the

Virginia Polytechnic Institute and State University

in partial fulfillment of the requirements for the degree of

MASTER OF SCIENCE

in

Mathematics

APPROVED:

T. L. Herdman, Chairman

E. M. Cliff

J. A. Burns

**M.A.** Murray

May, 1987

Blacksburg, Virginia

## A MATHEMATICAL MODEL FOR THE DETECTION

OF DEEP SPACE OBJECTS

by

Susan R. Garrett

# (ABSTRACT)

The problem of detecting deep space objects with certain probabilities was investigated. A mathematical model was then developed from given problem specifications that deals with the trade-off of various parameters involved in the detection problem.

A software package that allows the user to input data interactively was written to implement the model. The completed program as well as an analysis of the tested results are included.

## ACKNOWLEDGEMENTS

This thesis is dedicated to my parents, Rev. and Mrs. William H. Garrett, and my fiancé, Karl Kalbaugh, who have been a constant source of encouragement, support and love.

I would like to thank Dr. Terry Herdman, my committee chairman and advisor, and Dr. John Burns for their help and encouragement throughout this project. I would also like to thank Dr. Margaret Murray and Dr. Eugene Cliff for consenting to be on my committee.

# TABLE OF CONTENTS

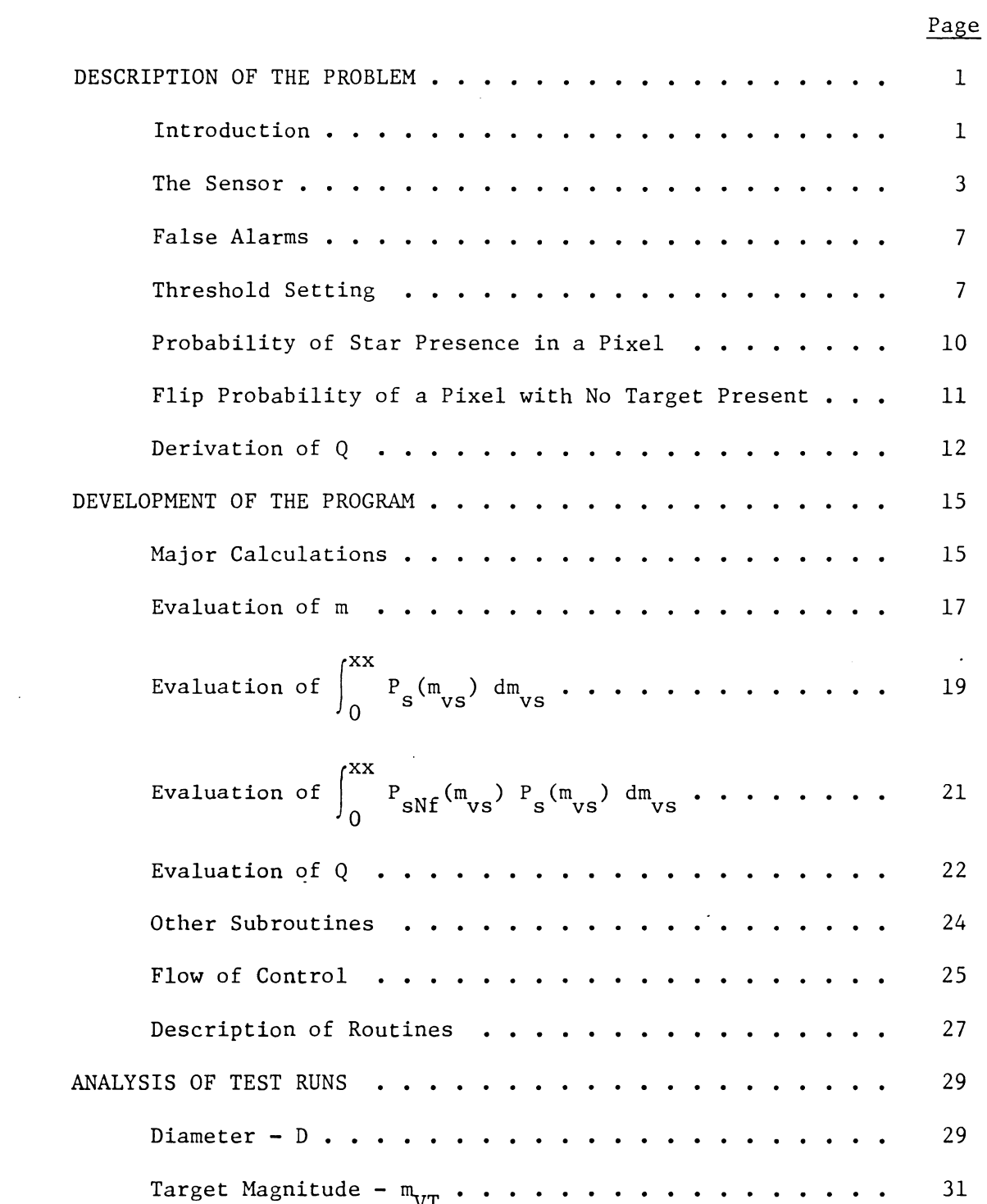

 $\hat{\mathcal{A}}$ 

 $\mathcal{A}^{\mathcal{A}}$ 

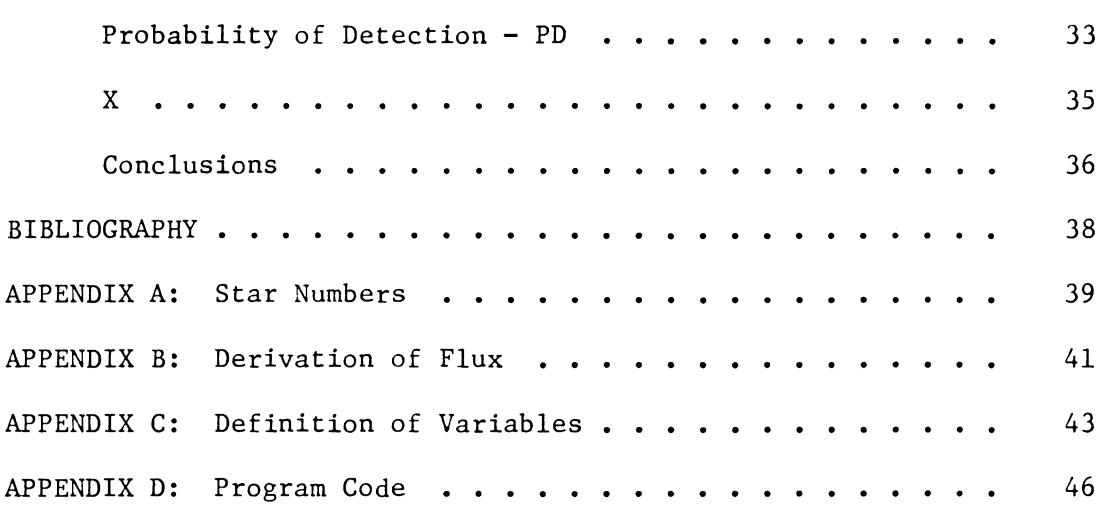

 $\bar{z}$ 

# Page

 $\bar{\beta}$ 

 $\Box$ 

 $\mathcal{A}$ 

 $\overline{a}$ 

## DESCRIPTION OF THE PROBLEM

### Introduction

The purpose of this project is to develop a numerical scheme that will effectively allow the user to trade-off various parameters involved in the detection of space objects. The space objects are referred to as targets because they are the target of detection. The targets can be objects in some earth orbit or they can be missiles with known launch and impact sites. In order to detect the targets, a visual range telescope is used. The telescope, referred to as the sensor, will be space-based, operating in orbit. Thus, we have a sensor in some orbit about the earth that can view objects in space. The **view** of the target through the sensor is nssumed to be against a background of stars only. For simplicity, nothing else will be considered in the detection of the target other than the target and stars.

This **view** of the target against the starfield background is called the total field of **view.** Part of the actual hardware of the sensor, is a fine mesh grid through which the total field of view can be seen and divided. This is called the focal plane grid of detectors. Each division of the grid is a square of equal size to the other divisions. These divisions are called pixels and act as the detectors.

The sensor must have some device that does the actual detection of a target. The sensor is equipped with an amplifier that can collect or record the number of electrons of any object in the field

of view. The number of electrons collected in each pixel is recorded and is assumed to follow a Gaussian distribution. This is done more than once. Each time electrons are collected it can be thought of as though a picture has been taken. Each one of these "pictures" is referred to as an exposure and is of some given time length. The whole problem comes down to finding out how many exposures are needed and how much time each one should take in order to adequately detect a target.

This method for detecting a target compares each subsequent exposure. Since we assumed that the background is a starfield only, the number of electrons collected from the target should move from one pixel to the next in each exposure while the number of electrons collected due to stars remains constant. It is assumed that the grid can be oriented so that the target moves in a straight line from one pixel to the next.

There are certain elements that come into play that make a target harder to detect. Up to this point, we have only discussed collecting electrons due to the target itself and to stars. Because they are recorded through an amplifier, it is possible to pick up electrons due to noise from the amplifier. This must be taken into account. It is also possible to detect what is called a false alarm. This happens when a star is mistaken for a target. False alarms must also be taken into account. One other thing that has not been mentioned is the idea of a threshold level. The threshold level is a number below which no electrons are recorded. This makes it possible to have a target and not detect it because the number of electrons collected

from it falls below the threshold level. All of these things affect the accuracy with which a target can be detected.

An overview of what is physically taking place is this: There is a visual range telescope operating in an orbit about the earth. It has the ability to take timed exposures of objects in its field of view by collecting electrons from the objects. Each exposure is compared to the one preceding it and the one succeeding it to find out if the path of the target can be distinguished.

The rest of this chapter goes through the details of the problem and the mathematical equations that arise. Chapter two deals with the development of the computer program and the last chapter gives an analysis of the tested results. A copy of the computer code of the program can be found in Appendix D.

### The Sensor

The sensor, operating in orbit about the earth, has the following known orbit data supplied as input by the user:

- a) Altitude of sensor at apogee (NM: nautical miles)
- b) Altitude of sensor at perigee (NM) or in place of a) and b)
	- period of revolution (HR)
	- eccentricity
- c) Inclination (degrees)
- d) Initial true anomaly (deg)

e) Longitude of ascending node with respect to Greenwich (deg)

f) Argument of perigee (deg) - if the orbit is non-circular

The aperture of the sensor is the diameter, D (meters), and is also supplied on input by the user. Other input data that will be needed includes the following:

- 1) Field of view,  $\Omega$  (square degrees), of the sensor
- 2) Combined efficiency,  $\varepsilon$ , of the optics and detectors in the sensor
- 3) Total number of pixels, N, that make up the full focal plane array of detectors in the sensor. The focal plane grid is divided into squares which act as electron detectors.
- 4) Number of diffraction limited pixel diameters, K, that make up an actual pixel
- 5) The galactic latitude,  $\phi_{\rm g}$  (deg)
- 6) Standard deviation of the number of electrons due to noise, *a*  r
- 7) Visual magnitude of the target,  $M_{\overline{VT}}$  or, if not known, the following may be input:

Distance from the sensor to the target,  $R(m)$ .

Reflectivity - area product,  $\sigma_R(m)$ .

Sun angle subtended from sensor to target to sun,  $\gamma$ (deg).  $M_{\text{UT}}$  can then be found using the following formula from [3]:

$$
M_{\text{VT}} = -26.78 - 2.5 \log \left( \frac{\sigma_{R} F(\gamma)}{R^{2}} \right)
$$
 (1)

where

$$
F(\gamma) \stackrel{\simeq}{=} \frac{2}{3\pi^2} \left[ \left( \pi - \gamma \right) \cos \gamma + \sin \gamma \right] \tag{2}
$$

The sensor will try to detect a target in the field of view that also contains stars. This is achieved by examining a timesequenced row of pixels yielding a number of electrons from an amplifier read-out above a certain threshold level,  $n_a$ . In other words, an exposure is made and each pixel outputs the number of electrons exceeding the threshold level. For a detection to take place, subsequent exposures are made showing adjacent "flipped" pixels. A "flip" occurs when a pixel outputs electrons above the threshold level. The number of exposures needed, Q, depends upon given probabilities. The number of exposures needed is the major calculation of the program and is therefore an important output data item.

A detection is defined as a set of Q flips, one in each of the adjacent Q exposures forming a straight line. On input, the probability of detection for a target in the field of view, PD, will be required as input in order to obtain the probability of detection for a target in a pixel field of view, pd. A lower bound on pd is obtained by ignoring the enhancement effects of stars and readout noise. Thus,

$$
PD = pd^{Q}.
$$
 (3)

The time for each exposure is referred to as the stare time,  $\tau_{\tt exp}$  (sec). The total stare time is denoted  $\tau_{\tt stare}^{\phantom{\dag}}$  . Since each exposure is of duration  $\tau_{\rm exp}^{\rm}$ , we have

$$
\tau_{\text{star}} = 0 \tau_{\text{exp}} \tag{4}
$$

During the total stare time, the stars remain fixed in the field of view and a target moves across the field of view.  $\tau_{\tt stare}$  and  $\tau_{\tt exp}$ are also given as output.

Since the total number of pixels, N, and the field of view of the sensor,  $\Omega$ , are given as input, the pixel field of view,  $\Delta\Omega$ , can easily be found:

$$
\Delta \Omega = \frac{\Omega}{N}
$$
 (5)

For any value of  $\Delta\Omega$ ,  $\tau_{\rm exp}$  is to be computed so that the anticipated target just crosses the pixel width. Thus,

$$
\frac{\sqrt{\Delta\Omega}}{\tau_{exp}} = \omega \tag{6}
$$

where  $\omega$  is the angular rate of the target across the field of view. w is calculated from the orbital input data.

The following additional assumptions have been made in order to narrow down the scope of the problem:

- 1) The required statistics on the number of electrons relevant to the detection of targets, stars, and noise can be approximated by Gaussian distribution.
- 2) The focal plane grid geometry of the telescope is made up of an array of square detectors.
- 3) A combined efficiency of the optics is approximately constant over the wavelength.
- 4) The magnitude of the target does not vary significantly over the time length of an exposure.

### False Alarms

A false alarm occurs during a stare when a detection occurs and a target is not present. This may be caused by some combination of stars and/or noise resulting in an electron readout above the threshold level. On input, the probability of a false alarm,  $P_{f_a}$ , as well as a number, X, between O and 1 representing the ability to remove stars as false alarm candidates  $(1 = worst)$  will be needed.

False alarms caused by noise are due to the amplifier itself. A certain number of electrons will be added or subtracted by the amplifier. We assume that this noise has a mean of O and a standard deviation of  $\sigma$ . In dealing with false alarms due to stars, the average number of stars per steradian in the magnitude decrement  $dm_{\rm v}$ is used (see Appendix A):

$$
\left(\frac{\mathrm{d}z}{\mathrm{d}\mathfrak{m}}\right) \mathfrak{d}\mathfrak{m}_{\mathbf{v}} \tag{7}
$$

Also, measured values of  $\frac{dz}{dm_{v}}$  are given in Appendix A and are dependent on the visual magnitude, m<sub>y</sub>, and the galactic latitude,  $\frac{\Phi}{g}$ . Inserti the factor, X, (7) becomes

$$
X \left( \frac{dz}{dm_v} \right) dm_v
$$
 (8)

the effective number of stars per steradian in the magnitude decrement dm. **V** 

#### Threshold Setting

It was previously stated that a pixel is said to have "flipped" if the number of readout electrons exceeds some threshold value  $n_{\rm o}^{\phantom{\dag}}.$ 

The number of electrons is a combination of electrons from noise, stars, and the target.

In order to calculate  $n_{\alpha}$ , we need to examine a few things. The number of electrons collected in a pixel due to the presence of an object of visual magnitude m will be denoted as  $n(m_v)$  and the flux (photons/ $m^2$ /sec) at the sensor aperture will be denoted as F. Then, the flux of photons corresponding to an object of visual magnitude m<sub>y</sub> is (see Appendix B):

$$
F(m_v) = 5.76 \times 10^{10} e^{-.92} m_v
$$
 (9)

Thus, the mean number of electrons collected is:

$$
n(m_v) = \frac{\pi D^2}{4} \varepsilon \tau_{exp} F(m_v)
$$
 (10)

or using equation (6):

$$
n(m_v) = \frac{\pi D^2}{4} \frac{\sqrt{\Delta \Omega}}{\omega} \epsilon F(m_v) \quad . \tag{11}
$$

Going back to one of the original assumptions regarding the electrons collected as following a Gaussian distribution, then:

$$
pd = 1 - \frac{1}{\sigma_{eff}^2 \sqrt{2\pi}} \int_{-\infty}^{n_0} e^{-\frac{1}{2} \left( \frac{n_{TN} - n_T}{\sigma_{eff}} \right)^2} dn_{TN} .
$$
 (12)

 $n_{TN}$  is the number of electrons collected due to a target plus noise during one exposure,  $\overline{n}_{T}$  is the expected mean from equation (11) where the object is the target (i.e.  ${\tt m_v}$  =  ${\tt m_{\V{T}}}$ ), and  $\sigma_{\tt eff}$  is the effecti standard deviation of the number of electrons due to a target plus noise.

$$
\sigma_{\text{eff}} = \sqrt{\sigma_{\text{T}}^2 + \sigma_{\text{r}}^2}
$$
 (13)

where

$$
\sigma_{\overline{\mathbf{T}}} = \sqrt{\overline{\mathbf{n}}}_{\overline{\mathbf{T}}} \tag{14}
$$

The lower limit on the integral in equation (12) should actually be zero but the approximation of using  $-\infty$  is very small (no larger than that of assuming a Gaussian distribution). If  $\xi_{\text{OT}}$  is the number of standard deviations of  $n_{\text{o}}$  below  $n_{\text{T}}$ , then

$$
\xi_{\text{oT}} = \frac{\overline{n}_{\text{T}} - n_{\text{o}}}{\sigma_{\text{eff}}} \quad . \tag{15}
$$

We can now write pd as:

$$
pd = 1 - \frac{1}{\sqrt{\pi}} \int_{-\infty}^{\frac{5}{\sqrt{2}}} e^{-x^{2}} dx
$$
 (16)

Using the Gaussian error function:

$$
erf(x) \equiv \frac{2}{\sqrt{\pi}} \int_0^x e^{-t^2} dt , \qquad (17)
$$

and noting that:

$$
\frac{2}{\sqrt{\pi}} \int_{-\infty}^{0} e^{-t^2} dt = 1 , \qquad (18)
$$

pd becomes:

$$
pd = 1 - \frac{1}{2} + \frac{1}{2} erf \left(\frac{\xi_{oT}}{2}\right) .
$$
 (19)

Hence, from equation (3),

$$
PD^{1/Q} = \frac{1}{2} + \frac{1}{2} \operatorname{erf} \left( \frac{\xi_{\text{oT}}}{\sqrt{2}} \right) \quad . \tag{20}
$$

Given the value of PD and Q, the value of  $\xi_{\text{off}}$  can be found using the inverse error function. Once  $\xi_{\text{OT}}$  is known, n<sub>o</sub> can be calculated using equation (15).

## Probability of Star Presence in a Pixel

The effective number of stars per steradian in the magnitude decrement dm is  $X\left(\frac{dz}{dm_{\rm VS}}\right)$  dm (see (8)) where m is the visual vs magnitude of a star. If we let the probability, P, be  $\frac{1}{N}$  that a given star will be in a given pixel, we can find  $P_c$ , the probability of star presence in that pixel.

To calculate  $P_{s}$ , we add the probability of finding 1,2,...,20 stars in one pixel. The probabilities above 20 are extremely small and the resulting exponents extremely large to be handled easily; therefore, we need only go as high as 20. Thus,

$$
P_{s} = {m \choose 1} P(1-P)^{m-1} + {m \choose 2} P^{2} (1-P)^{m-2} + \dots + {m \choose 20} P^{20} (1-P)^{m-20} (21)
$$

where mis the total number of stars at the given galactic latitude.

Equation (21) gives the probability of star presence in a pixel where there are m stars in the total field of view. We will be integrating this quantity over visual star magnitudes so that m should be taken in a small magnitude decrement. Thus,

$$
P_s(m_{vs}) dm_{vs} = X (P_s) dm_{vs} . \qquad (22)
$$

It should be noted that m depends on  $m_{\rm vs}$  so that  $P_{\rm g}$  is actually a function of  $m_{\rm vs}$ ,  $P_{\rm s}$  $(m_{\rm vs})$ .

## Flip Probability of a Pixel with no Target Present

If we assume that no target is present in a pixel, the probability  $P_{f_T}$  is:

 $P_{f\overline{T}}$  = Prob (flip due to noise and no star)

+ Prob (flip due to star presence plus noise)

$$
= P_{\rm Mf} \left[ 1 - \int_0^\infty P_{\rm s}(\mathfrak{m}_{\rm vs}) d\mathfrak{m}_{\rm vs} \right] + \int_0^\infty P_{\rm sMf}(\mathfrak{m}_{\rm vs}) P_{\rm s}(\mathfrak{m}_{\rm vs}) d\mathfrak{m}_{\rm vs} .
$$
\n(23)

But, it must be noted that:

$$
\int_{0}^{\infty} P_{S} (m_{VS}) dm_{VS} = 1 , \qquad (24)
$$

which makes the first term in equation (23) drop out. However, for extremely large values of  $m_{\rm vs}$  (i.e. extremely dim stars),  $P_{\rm s}(m_{\rm vs})$ should eventually equal 1. This would make the integral in equation (24) blow up (approach infinity). Therefore, once the star presence in a pixel is equal to 1, we are no longer interested in whether or not dimmer stars exist in the pixel. Thus, it suffices to find xx such that:

$$
\int_0^{XX} P_s(m_{vs}) dm_{vs} = 1 . \qquad (25)
$$

Thus, equation (23) becomes:

$$
P_{fT} = \int_{0}^{xx} P_{sNf}(m_{vs}) P_{s}(m_{vs}) dm_{vs}.
$$
 (26)

 $P_{\text{S}\text{N}\text{f}}$  is the probability of a flip due to star presence plus readout noise. We have already found an equation for  $P_{s}$ , now one must be found for  $P_{cNf}$ .

The number of standard deviations of  $\mathfrak n_{\mathcal O}$  below  $\mathfrak n_{\mathcal S}$  will be denote as  $\xi_{\rm SNO}$  (m  $_{\rm VS}$ ). Then:

$$
\xi_{\rm SNo}(\mathfrak{m}_{\rm VS}) = \frac{\mathfrak{n}_{\rm o} - \mathfrak{n}_{\rm s}(\mathfrak{m}_{\rm vs})}{\sqrt{\sigma_{\rm SN}}} \tag{27}
$$

where  $\overline{n}_{s}$  ( $\overline{m}_{vs}$ ) is the mean number of electrons collected from a star with visual magnitude  $m_{\nu s}$  (see equation (11)) and  $\sigma_{\nu s}$  is the standard deviation of the number of electrons due to star presence plus noise:

$$
\sigma_{\rm sN} = \sqrt{\sigma_{\rm s}^2 + \sigma_{\rm r}^2} \qquad , \qquad \sigma_{\rm s} = \sqrt{\overline{n}_{\rm s}} \qquad . \tag{28}
$$

Then, as in equation (19):

$$
P_{\text{sNf}}(m_{\text{vs}}) = \frac{1}{2} - \frac{1}{2} \text{ erf} \left( \frac{\xi_{\text{sNo}}(m_{\text{vs}})}{\sqrt{2}} \right) \quad . \tag{29}
$$

## Derivation of Q

The probability of a false alarm will be denoted by  $P_{fa}$ .  $P_{f\overline{T}}$ and  $P_{fa}$  are related by Q, the number of exposures needed, by the following equation:

$$
P_{fT} \cong \left(\frac{P_{fa}}{N}\right)^{1/Q} \quad . \tag{30}
$$

We can now solve this equation for Q:

$$
Q = \frac{\ln \left( \frac{P_{fa}}{N} \right)}{\ln (P_{fT})} \tag{31}
$$

The procedure for evaluating Q will be to first make an initial guess of Q. Then, using equation (31), iterate until convergence is met. The value or function  $P_{f\overline{T}}$  can be considered a function of Q. Therefore, an initial guess is required in order to evaluate equation (31). One or more convergence schemes may be needed. Once Q has been found, calculate  $\tau_{\text{star}}$  from equation (4).

One other relationship should be mentioned. D, the diameter, and  $\Delta\Omega$ , the pixel field of view, can be related by diffraction theory. If we denote the field subtended by the entire central peak of the diffraction pattern of a point object as  $\Delta\Omega_{\text{NL}}$ , then:

$$
\Delta \Omega_{\text{DL}} \approx \frac{4 \overline{\lambda}^2}{\pi \overline{\nu}^2 / 4}
$$
 (32)

where  $\overline{\lambda}$  is the mean wavelength of the spectrum under consideration:

$$
\bar{\lambda} \approx 0.5 \times 10^{-6} \quad . \tag{33}
$$

Introducing K, the number of diffraction limited pixel diameters that make up an actual pixel, we get:

$$
\Delta \Omega = K^2 \Delta \Omega_{\text{DL}} \quad . \tag{34}
$$

Thus,

$$
\Delta \Omega = \frac{K^2}{\pi} \frac{4\overline{\lambda}^2}{D^2 / 4}
$$
 (35)

The computer program that will carry out all the calculations presented in this chapter, will allow the user to estimate some of the input parameters to see their effect on Q and  $\tau_{\text{star}}$ . The user will then be able to trade-off any input values for another to see the effects. The following items should be printed and presented to user on output:

> Number of exposures needed - Q Exposure time - <sub>T</sup>exp</sub> Total stare time -  $\tau_{\text{star}}$ Threshold level – n<br>o

#### DEVELOPMENT OF THE PROGRAM

## Major Calculations

The following are the major components of the program:

- 1) A main program structure
- 2) A subroutine for the purpose of allowing the user to input data interactively
- 3) Additional subroutines to partition the major evaluations into many shorter calculations
- 4) Output displayed for the user
- 5) The user should then be allowed to go back and alter any of the original input data to see what effects the changes make.

From Chapter One, the major calculation of the program is (see equation (31)):

$$
Q = \frac{\ln \left(\frac{P_{fa}}{N}\right)}{\ln (P_{fT})}
$$
 (36)

 $P_{fa}$  and N are entered on input so only  $P_{fT}$  needs to be calculated. In order to do this, the calculation of  $P_{fT}$  can be broken down and traced back through a series of equations. From the following list of equations,  $P_{f\overline{T}}$  can be found from the input data:

$$
P_{fT} = \int_0^{XX} P_{sNf}(m_{vs}) P_s(m_{vs}) dm_{vs} \tag{37}
$$

$$
\cdot \quad P_{\rm s} \left( \rm m_{\rm vs} \right) \quad d \rm m_{\rm vs} = x \quad P_{\rm s} \quad d \rm m_{\rm vs} \tag{38}
$$

$$
P_{s} = {m \choose 1} P(1-P)^{m-1} + ... + {m \choose 20} P^{20} (1-P)^{m-20}
$$
 (39)

 $\hat{\mathcal{L}}$ 

• xx is such that 
$$
\int_{0}^{XX} P_{s}(m_{vs}) dm_{vs} = 1
$$
 (40)

• 
$$
p_{sNf}(m_{VS}) = \frac{1}{2} - \frac{1}{2} \text{ erf } \left( \frac{\xi_{SNo}(m_{VS})}{\sqrt{2}} \right)
$$
 (41)

$$
\epsilon_{\rm SNo}(\mathbf{m}_{\rm vs}) = \frac{\mathbf{n}_{\rm o} - \mathbf{n}_{\rm s}(\mathbf{m}_{\rm vs})}{\sigma_{\rm sN}}
$$
(42)

$$
\cdot \overline{n}_{s}(\mathfrak{m}_{\mathbf{v}s}) = \frac{\pi \mathbf{D}^{2}}{4} \frac{\sqrt{\Delta\Omega}}{\omega} \varepsilon \mathbf{F}(\mathfrak{m}_{\mathbf{v}s}) \tag{43}
$$

$$
\bullet \quad \Delta\Omega = \frac{K^2 \ \mu\overline{\lambda}^2}{\pi \ D^2 / 4} \tag{44}
$$

$$
\bullet \ \overline{\lambda} = 0.5 \times 10^{-6} \tag{45}
$$

• 
$$
F(m_{vs}) = 5.76 \times 10^{10} e^{-.92} m_{vs}
$$
 (46)

# $\cdot$   $\omega$  is calculated from orbital

# input data

 $\sim$ 

$$
\bullet \quad \sigma_{\rm sN} = \sqrt{\sigma_{\rm s}^2 + \sigma_{\rm r}^2} \tag{47}
$$

$$
\bullet \quad \sigma_{\rm s} = \sqrt{\bar{n}_{\rm s}} \tag{48}
$$

$$
\cdot \quad n_{o} = \overline{n}_{T} - \xi_{oT} \quad \sigma_{eff} \tag{49}
$$

$$
\overline{n}_T = \frac{\pi D^2}{4} \frac{\sqrt{\Delta \Omega}}{\omega} \varepsilon F(m_{\nu T})
$$
 (50)

 $\bar{z}$ 

$$
\bullet \quad \sigma_{eff} = \sqrt{\sigma_{T}^{2} + \sigma_{r}^{2}}
$$
 (51)

$$
\bullet \quad \sigma_{\rm T} = \sqrt{\overline{n}_{\rm T}} \tag{52}
$$

$$
\epsilon_{\text{oT}} = \sqrt{2} \text{ erf}^{-1} (2(PD)^{1/Q} - \frac{1}{2})
$$
 (53)

 $P_{f\overline{T}}$  is found using the following input data items:

PD, Q, 
$$
\sigma_r
$$
,  $\Omega$ , N,  $\varepsilon$ ,  $m_{vT}$ , D, X,  $\phi_g$ 

m is also needed to find  $P_{\rm g}$  but is not input by the user. It is calculated externally to the program itself and will be discussed in the next section. Solving the equations above requires the use of numerical integration and various convergence algorithms.

## Evaluation of m

mis the number of stars at a given galactic latitude for some visual magnitude decrement. For each run of the program,  $\frac{\Phi}{g}$  remain constant. Thus, m can be thought of as a function of visual star magnitude:  $m \equiv m(m_{\text{V}S})$ . Because we will be integrating over all visual star magnitudes in the integral of  $P_s$ , it will be helpful to find the function  $m(m_{\rm vs})$ . For any given value of  $\phi_{\rm g}$ , there is one function  $m(m_{\rm vs})$ . Hence, in order to save computing time, a function  $\mathfrak{m}(\mathfrak{m}_{\mathbf{v}\mathbf{s}})$  was calculated for specific values of  $\Phi_{\mathbf{g}}$  and stored. For thi reason, the user is given a list of values for  $\frac{\Phi}{g}$  to choose from The list is reasonable and should enable the user to find an appropriate  $\frac{\Phi}{g}$ . The choices are

0°,  $\pm$  5°,  $\pm$  10°,  $\pm$  20°,  $\pm$  30°,  $\pm$  40°,  $\pm$  50°,  $\pm$  60°,  $\pm$  70°,  $\pm$  80°,  $\pm$  90°.

In order to find  $m(m_{\nu s})$ , the table of star numbers from [1] found in Appendix A was used. It shows the logarithm of the number of stars per square degree brighter than some photographic magnitude m (this m is not the same as the function  $m(m_{\text{vac}})$ ). For each of the values in the table,  $10^{value}$  was calculated to get the actual number of stars. These new values were then shifted up by • 7 to take into account visual rather than photographic magnitudes. Then each value was subtracted from its immediate predecessor to obtain the number of stars per square degree within the brightness range m +  $\frac{1}{2}$  to m -  $\frac{1}{2}$ . The logarithm of these values was then taken. It is known that the graph of the logarithm of these values forms a straight line. Thus, using a straight forward least squares routine, a straight line was fit to each set of values at each galactic latitude. The values at the extremes of the table were disregarded to alleviate possible error. The slope and intercept of each line for each galactic latitude are stored in the file LINES.DAT. At the start of the program, once the galactic latitude has been input, the appropriate slope and intercept are read into the variables SLOPE and YCEPT. Thus,

$$
m(m_{\text{VS}}) = \text{SLOPE}(m_{\text{VS}}) + \text{YCEPT} \tag{54}
$$

With the value m as a known function,  $P_S$  is now a known function of the visual star magnitude.  $P_{\rm s}$  is calculated in the subroutine PS (see Appendix D, D23).

$$
\begin{array}{c}\n\text{Evaluation of } \int_{0}^{XX} P_{s}(m_{\text{vs}}) dm_{\text{vs}}\n\end{array}
$$

Once P<sub>s</sub> is found as a function of  $m_{\nu s}$ ,  $P_s(m_{\nu s})$  dm<sub>vs</sub> can be

evaluated. xx needs to be found such that Jxx P (m ) dm - 1. This O s vs vs was achieved in two steps. The subroutine LOWBND (see Appendix D, D20) is used to bracket the integral value 1 between two successive

unit increments. Initially,  $\int_{0}^{1} P_{S}(\mathfrak{m}_{VS}) dm_{VS}$  is evaluated. The

integral is then evaluated with an upper limit of 2. The upper limits are increased by 1 each time until the values of the integral at two successive upper limits bracket the value 1. Testing the integral at various galactic latitudes showed that, generally, a value between 10 and 20 for the upper limit yielded an integral value close to 1. Because these values for xx are visual star magnitudes this is expected. 20 is an extremely dim magnitude. The reason for bracketing the value 1 in this way is to insure better results when getting the integral to be sufficiently close to 1.

Newton's method is used in the subroutine UPLIMIT (see Appendix D, D22) to achieve convergence. Newton's method was chosen for two reasons. First, using the subroutine LOWBND gives a good initial estimate for Newton's method which greatly increases its rate of convergence. The lower of the two successive unit increments is used as the initial estimate. Secondly, Newton's method requires that the derivation of the function involved be calculated. Because we are

dealing with a definite integral as our function, the derivative is easily found:

$$
f(x) = \int_0^x P_g(m_{vs}) dm_{vs} - 1
$$
 (55)

and

$$
f'(x) = P_g(x) \quad . \tag{56}
$$

The added time involved using the subroutine LOWBND is minimal and is offset by the increase in the rate of convergence using Newton's method. The algorithm for Newton's method used in the subroutine UPLIMIT is adapted from [4].

In order to evaluate the integral, the subroutine GAUSS (see Appendix D, D21) is called. GAUSS uses the Gaussian Quadrature method of integration and was adapted from a previously written subroutine, GAUSSQ.

Once the root of  $f(x)$  (see equation (55)) has been found (i.e. convergence has been met) in the subroutine UPLIMIT, the root, X, is returned in the variable **xx. xx** is the upper limit of the integral •

 $\left| \int_{0}^{x} \right|$ xx xx is then used in the evaluation of  $P_{\text{sNf}}(\mathfrak{m}_{\text{vs}})$   $P_{\text{s}}(\mathfrak{m}_{\text{vs}})$  dm  $_{\text{vs}}$ The subroutine GAUSS will be used in the evaluation of this integral also.  $P_{sNf}$  must now be evaluated.

$$
\text{Evaluation of } \int_{0}^{XX} P_{\text{S}\text{Nf}}(\mathfrak{m}_{\text{VS}}) P_{\text{S}}(\mathfrak{m}_{\text{VS}}) \, \text{d}\mathfrak{m}_{\text{VS}}
$$

In order to evaluate  $\int_{0}^{XX} P_{sNf}(m_{vs}) P_{s}(m_{vs}) dm_{vs}$ , it is necessary

to find a function for  $P_{SNf}(m_{VS})$ . There are many calculations involved in finding  $P_{cNf}$  as can be seen in the list of equations in the first section of this chapter. Some of these calculations are straight forward and need no explanation. The following is a list of variables and the subroutine or function where they are evaluated:

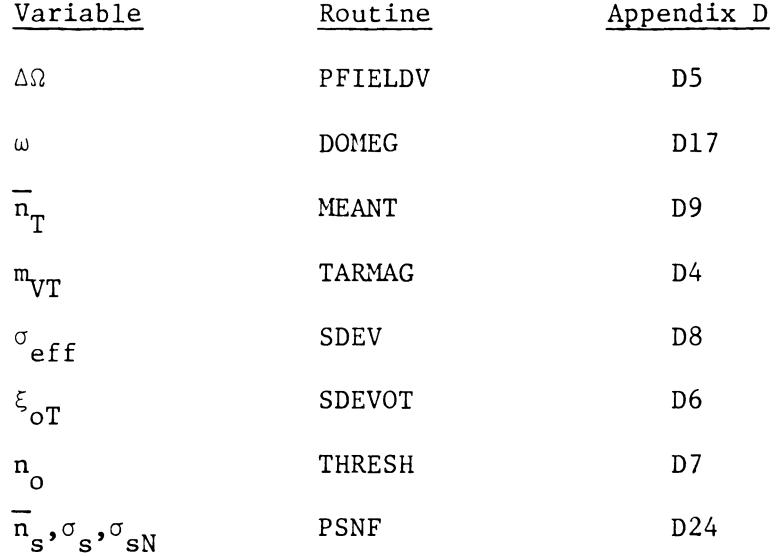

Some of the variables used in the evaluation of  $P_{sNf}$ , such as  $\xi_{\text{SNO}}$  and F(M) are never actually defined in the program. Rather, their equivalent form is used and never named. For example, in place of the variable ξ<sub>εΝο'</sub>  $n - n$  $\frac{10}{2}$  is used and never named as a single value.  $\mathrm{~^{\vee} sN}$ 

It should be noted that in order to calculate w using DOMEG, the position and velocity vectors of both the sensor and the target are

needed. The subroutine, SBSIN (see Appendix D, D15) prompts the user for orbital data for both the sensor and a non-missile target. It then calculates the position and velocity vectors for both. The requested input data is listed as a) through f) in the second section of the first chapter. In the case where the target is a missile, the subroutine MISSIL (see Appendix D, D16) prompts the user for launch and impact information and calculates the position and velocity vectors. The required input data is:

Launch site: latitude (deg) longitude (deg) altitude (ft) Impact site: latitude (deg) longitude (deg) altitude (ft)

DOMEG, SBSIN, MISSIL are all previously written and tested subroutines that are used only in the calculation of w.

The function SDEVOT calls the function INVERF (see Appendix D, D18) which evaluates the inverse error function. The function ERF (see Appendix D, D19) evaluates the error function. ERF is used in the

function PSNF since P<sub>SNf</sub> =  $\frac{1}{2}$  -  $\frac{1}{2}$  erf  $\left| \frac{\text{SNO}^{\text{cm}}\text{vs'}}{\sqrt{2}} \right|$ . Both INVERF and ERF

were adapted from previously written and tested routines.

## Evaluation of Q

Once  $P_{sNf}$  and  $P_{s}$  have been found, using an initial estimate for Q, the next value for Q can be evaluated. The main objective of the

program from a mathematical viewpoint is to find the convergent value of Q. Because the program fails to yield any information if Q does not converge, two separate converging routines are used. The second is used in case the first fails. The two subroutines are CONVERGl (see Appendix D, Dll) and CONVERG2 (see Appendix D, D12).

CONVERG1 uses the  $x = G(x)$  method, also known as the method of iteration. This method was chosen because of the nature of the equation. It is already of the correct form:

$$
Q = \frac{\ln \left( \frac{P_{fa}}{N} \right)}{\ln (P_{fT})} = G(Q) \quad . \tag{57}
$$

 $P_{f\overline{T}}$  is dependent upon Q, therefore, using the notation,  $G(Q)$ , is valid. CONVERGl calls the function QFUN (see Appendix D, D13) to do the actual calculation of  $G(Q)$ . QFUN then calls the other functions and subroutines previously mentioned in the evaluation of  $P_{f\overline{T}}$ . CONVERGl was adapted from the program, PXGXIT, found in  $[4]$ .

In case CONVERGl fails to yield convergence, the subroutine CONVERG2 is used as a second attempt to reach convergence. This subroutine uses Newton's method with an initial estimate from the original input guess for  $Q$ . Since  $Q$  is expected to be approximately between  $1$ and 10, using the initial input guess provides an adequate estimate. The method used here is a similar adaptation of the one used earlier taken from [4].

Once a value of Q has been reached, the results are output and control is transferred back ta the user.

#### Other Subroutines

Some of the subroutines that have not been mentioned yet do not directly effect the value of Q, although they do effect the output. The functions TEXP (see Appendix D, D10) and TSTARE (see Appendix D, D3) evaluate  $T_{\rm grav}$  and  $T_{\rm stars}$  respectively. These are both straight forward calculations (see equations (6) and (4)) and the results are included in the output.

The subroutine INPUT (see Appendix D, D2) is called from the main program to prompt the user for the needed input data. INPUT performs two initial calculations; that of  $m_{\rm MT}$  and  $\omega$ . Both  $m_{\rm MT}$  and  $\omega$  are calculated directly from the input data.

After the following items are displayed as output to the user:

- number of exposures needed Q
- exposure time  $\tau_{\rm exp}$
- total stare time  $-$  T stare
- threshold level  $n_{\text{o}}$ ,

the user then has the opportunity to make any changes in the input data and run the program again.

The charts on the following pages show the transfer of control throughout the program. They briefly show the order in which the program flows and therefore all the subroutines are not present. A brief description of all the routines in the program follows.

Flow of Control

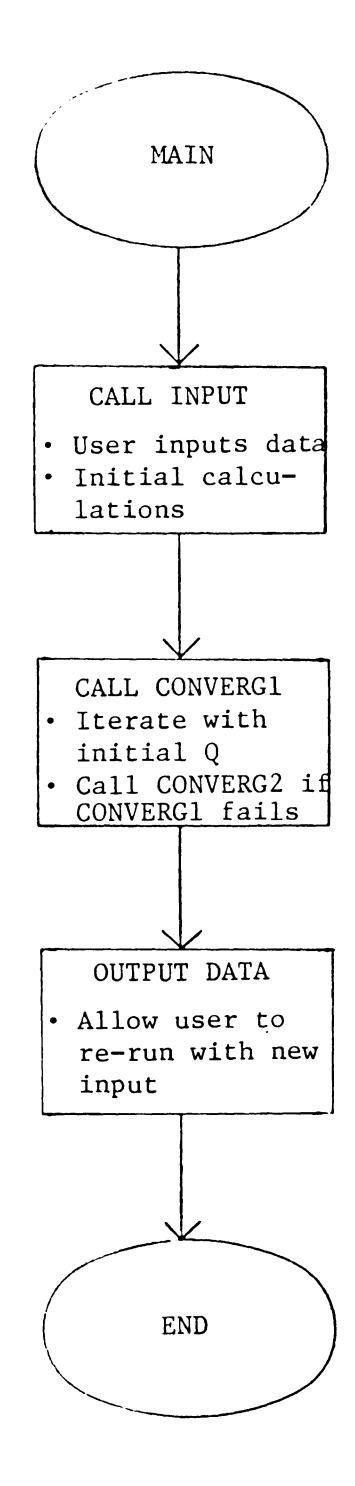

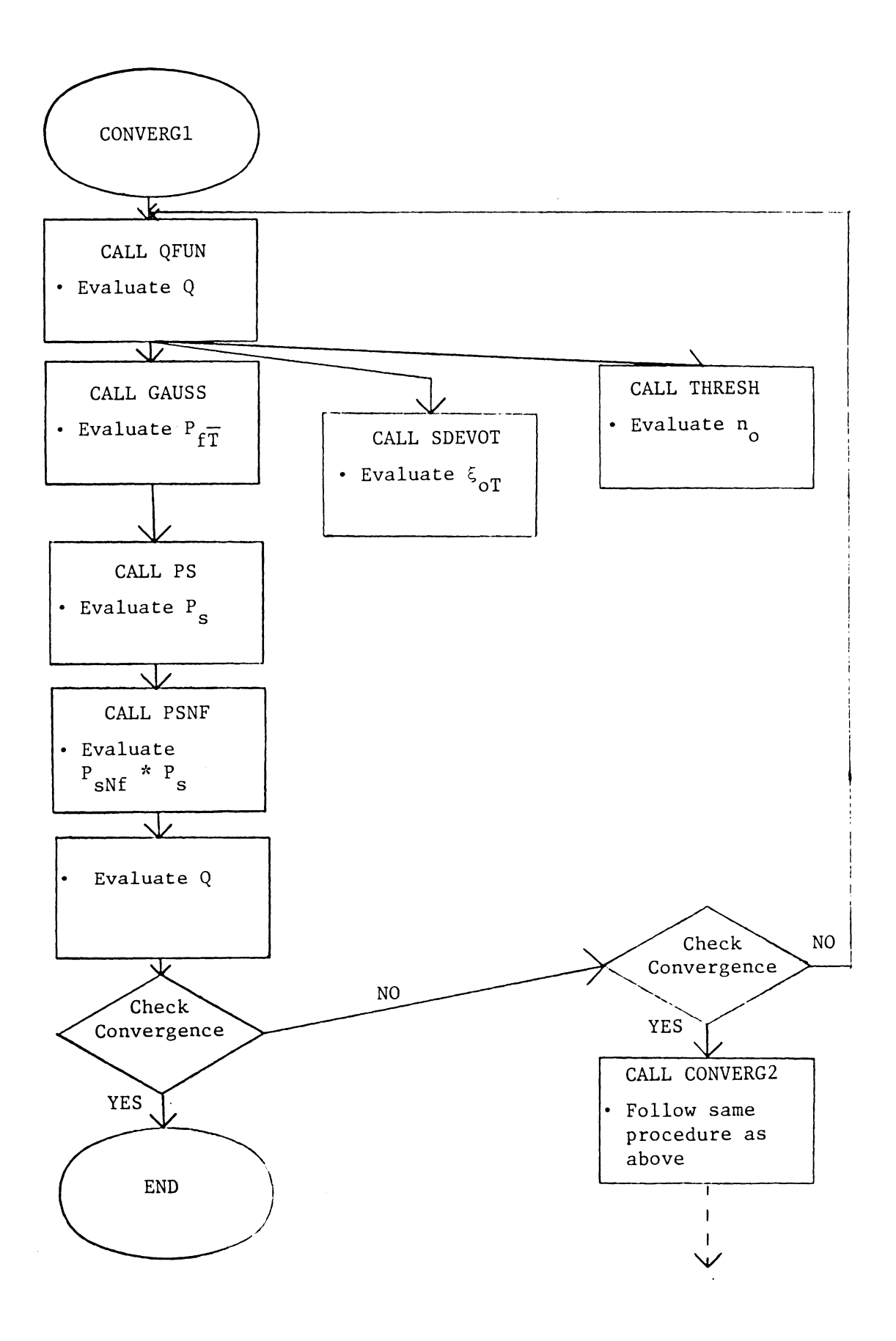

# Description of Routines

## Subroutines

- INPUT Prompts user for needed input data and performs preliminary calculations
- CONVERGl Performs method of iteration (or  $x = G(x)$ ) to achieve convergence of Q
- CONVERG2 Performs Newton's method if CONVERGl fails
- SBSIN Prompts user for orbital data and calculates position and velocity vectors for both the sensor and a non-missile target - previously written
- HISSIL Prompts user for launch and impact data and determines position and velocity vectors for a missile target previously written
- LOWBND Finds an initial estimate to be used with Newton's method in UPLIMIT
- UPLIMIT Performs Newton's method with an initial estimate from LOWBND to get  $\int_{0}^{XX} P_{s}(m_{v}s) dm_{vs}$  sufficiently close to 1.

## Functions

- TSTARE Calculates total stare time -  $\tau_{\text{stare}}$
- TARMAC Calculates target magnitude, if not input -  $m_{\text{UT}}$
- PFIELDV Calculates pixel field of view -  $\Delta\Omega$

THRESH Calculates threshold level -  $n_{\rm o}$ 

- SDEVOT Calculates the number of standard deviations of  $\mathfrak n_{\mathsf{O}}^{\mathsf{}}$  below  $\overline{n}_{\rm T}$  -  $\xi_{\rm OT}$
- SDEV Calculates the effective standard deviation of electrons due to target plus noise -  $\sigma_{eff}$
- MEANT Calculates the mean number of electrons due to the target  $$  $n_T$
- TEXP Calculates exposure time - τ<sub>exp</sub>
- QFUN Calculates a new value for Q at every iteration in the convergence subroutines. Calls functions to do other calculations affected by a new value of Q.
- QDER Calculates the derivative of QFUN -  $Q$  when Newton's method of convergence is used in CONVERG2.
- PS Calculates the probability of a flip due to star presence -  $P_{\bf S}$
- PSNF Calculates the probability of a flip due to star presence plus readout noise
- DOMEG Calculates the angular rate of motion of the target through the sensor view - previously written

INVERF Calculates the inverse error function - previously written

- ERF Calculates the error function - previously written
- GAUSS Performs Gaussian Quadrature integration - previously written

## ANALYSIS OF TEST RUNS

In order to test the validity of the output, the program was run numerous times with varying data. The computer used was an IBM PC XT. This XT was equipped with 640K memory, removable hard disk drives, two floppy disk drives, a math coprocessor chip, and the RM-Fortran Compiler (Ryan McFarland's version of Fortran). From one run to the next, all the input parameters were held constant except one. The purpose of this was to examine the effect that each individual parameter had on the output. This form of testing was chosen since the main goal of the program was to allow the user to trade-off various parameters and see their effect on the output.

The input data for the test cases is chosen from a range of realistic values. For example, the probability of false alarm,  $P_{f_a}$ , should not realistically exceed .5. If it did, it would not be reasonable to expect to adequately detect a target regardless of the other input values. In each of the following cases only one of the input values varies from one run to the next. The resulting output and an analysis as to whether the output is physically reasonable are included with the input data.

Diameter - D

## Initial Input Data

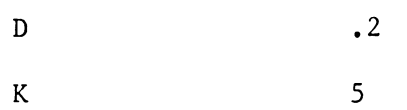

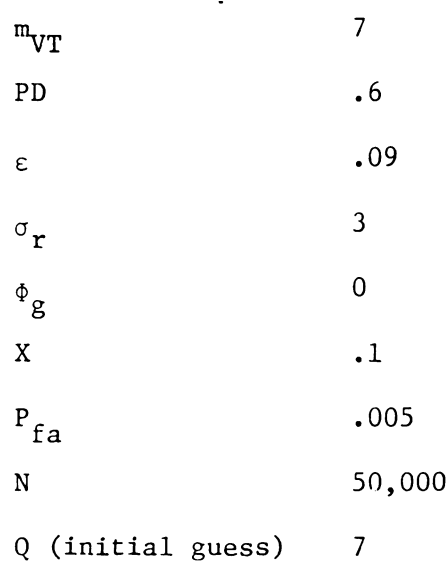

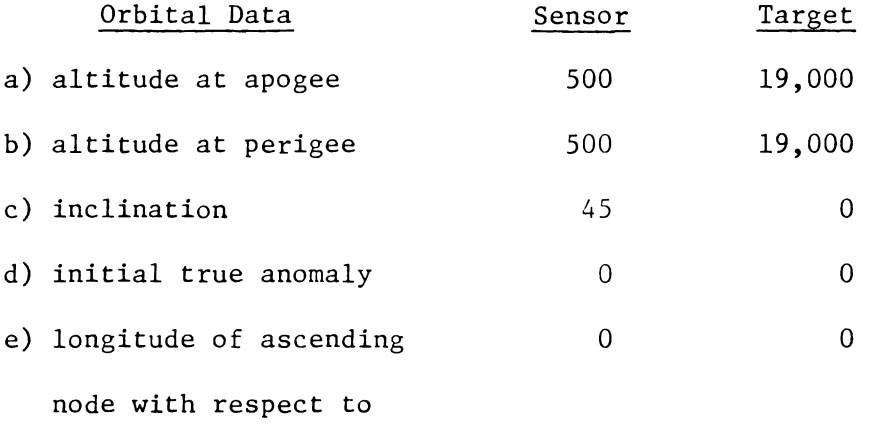

# **Greenwich**

 $\mathcal{L}^{\text{max}}_{\text{max}}$ 

Output  $(D = .2)$ 

 $\sim$ 

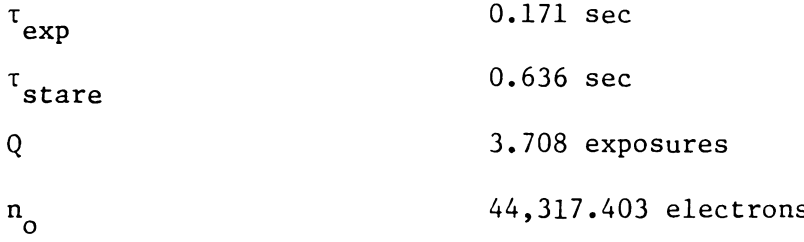

 $\mathcal{L}^{\text{max}}$  .

Output  $(D = 1.5)$ 

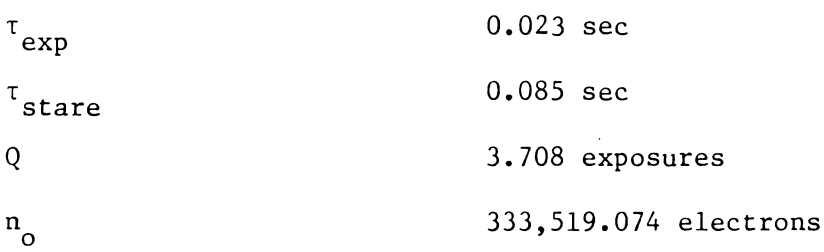

Increasing the diameter, D, of the sensor should make it easier to detect a target. As a detection becomes easier, it is reasonable to expect that less time is needed for each exposure. The fact that Q remained unchanged is not unreasonable since the same number of exposures but with smaller time lengths still yields a smaller total stare time,  $\tau_{\text{star}}$  •  $\tau_{\text{star}}$  is a direct result of  $\tau_{\text{exp}}$  and Q. With an easier detection, the threshold level,  $n_{0}$ , would be expected to increase. A higher threshold level allows fewer false alarms to be detected. The threshold level, therefore, need not be as low with an easier target detection.

Target Magnitude -  $m_{\overline{VI}}$ 

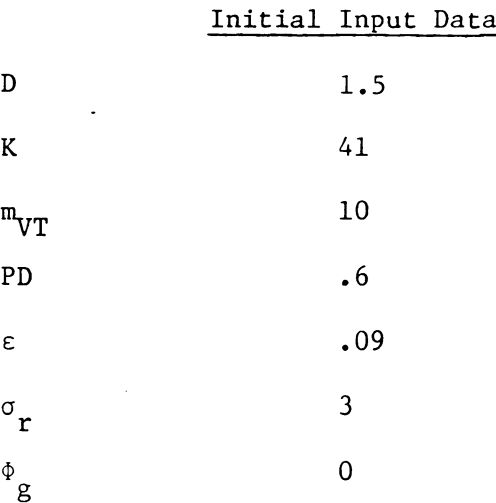
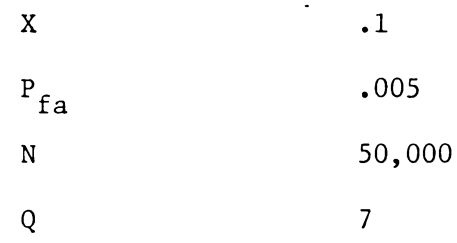

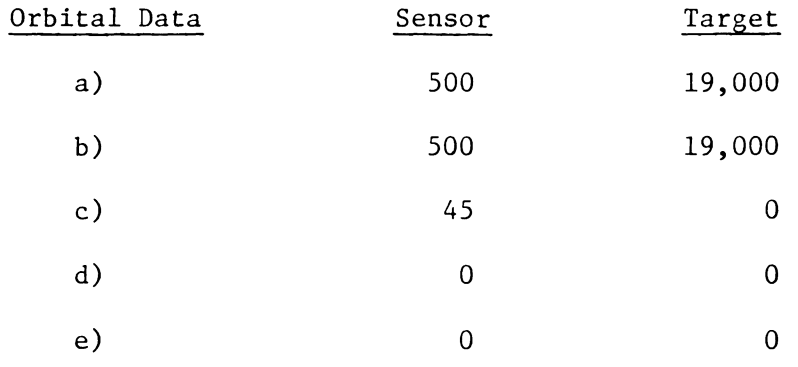

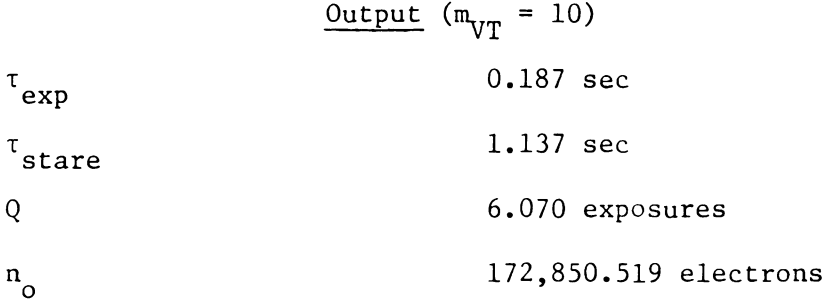

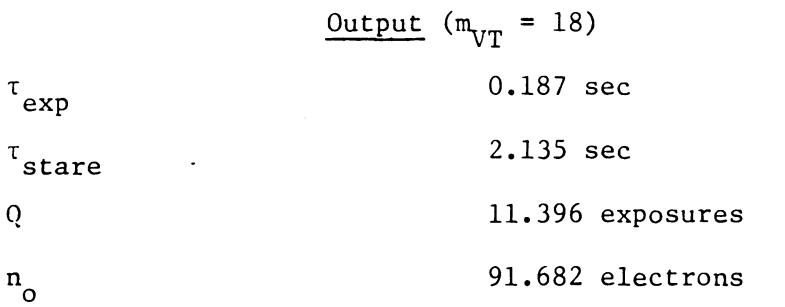

If the visual magnitude of the target,  $m_{\overline{VT}}$ , increases, it gets dimmer, harder to detect. As a result, it has fewer detectable electrons. (In relation to visual star magnitudes, 18 is an extremely dim magnitude.) The number of exposures, Q, increased, not unexpectedly, in order for a detection to occur with the given probabilities. As stated, the target with the larger magnitude has far fewer detectable electrons. Thus, in order for the target to be detected, the threshold level must be lowered. The exposure time remains unchanged mathematically,  $m_{\rm VT}$  has no effect on  $\tau_{\rm exp}$ . The tota stare time,  $\tau_{\text{star}}$ , increased as a direct result of the increase in Q.

## Probability of Detection - PD

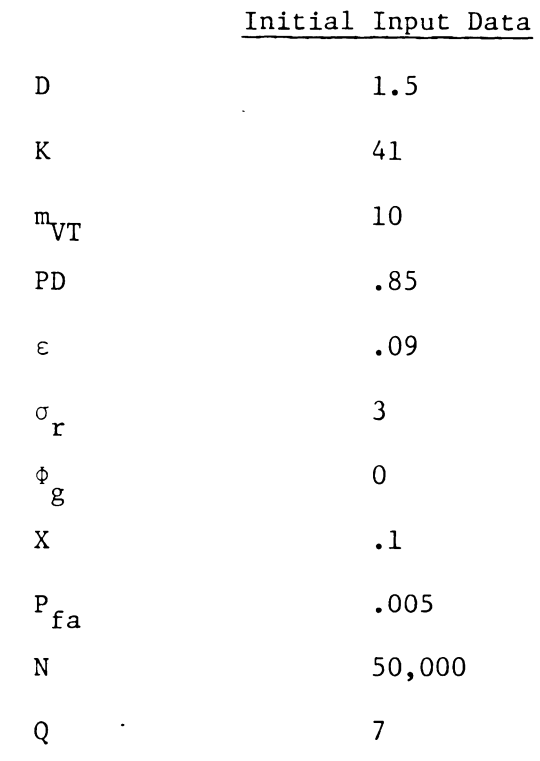

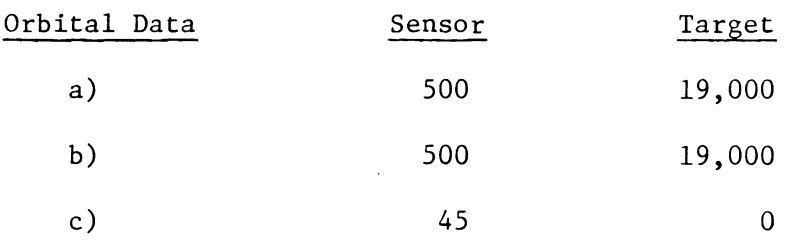

d) e) 0 0 0 0

Output (PD =  $.85$ )

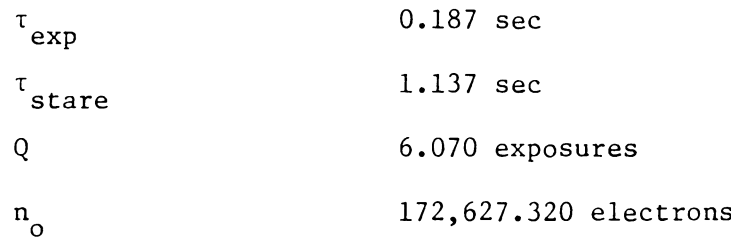

Output  $(PD = .999)$ 

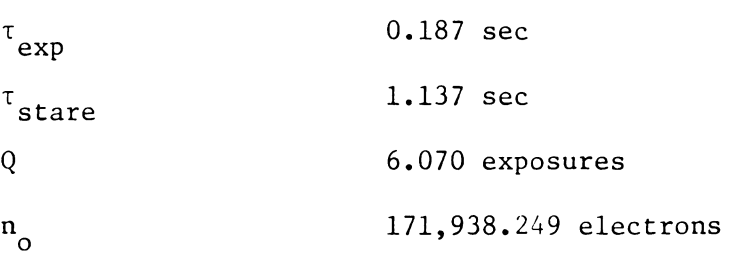

Increasing the probability of detection, PD, resulted in a decrease in the threshold level but left the other input data unchanged. A higher value of PD implies that the user would like more assurance that the target will be detected. The resulting lower value of  $\mathfrak{n}_{\mathsf{O}}^{}$ allows for this higher probability. It is not unreasonable that the number of exposures and the exposure time were unaltered. The lower threshold yielded the required probability of detection and no other adjustments **were** needed.

34

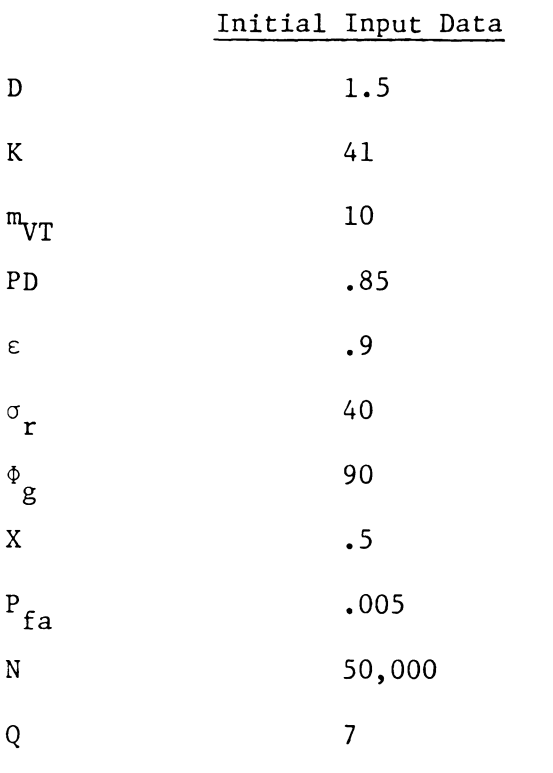

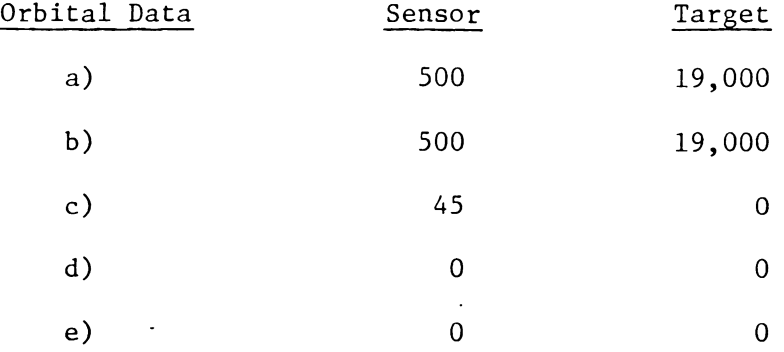

# Output  $(X = .5)$

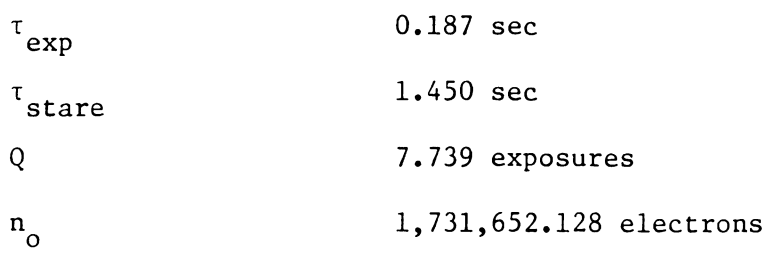

 $\sim 10^{-1}$ 

 $\mathcal{L}^{\text{max}}$  .

 $\label{eq:2} \frac{1}{2} \int_{\mathbb{R}^3} \frac{1}{\sqrt{2}} \, \frac{1}{\sqrt{2}} \, \frac$ 

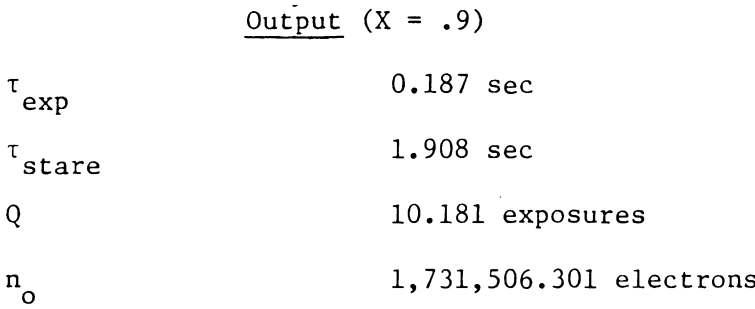

The value of X is an estimate of the ability to remove stars as false alarm candidates where 1 is the worst possible case. (X is between O and 1). An increase in the value of X means that more false alarms will show up in the detection. As a result, the threshold level was lowered. Lowering the threshold level allows more false alarms in the detection. More possible false alarms make it reasonable to expect that the value of Q would increase. The more false alarms with the same probability of a false alarm makes a detection harder. The more difficult a detection is, the more exposures it takes.

#### Conclusions

The above cases along with many other similar test runs lead to the conclusion that the output is indeed accurate. The output was also checked mathematically, i.e., the equations themselves were checked to see if they justified the increase or decrease of the output data. The results were not included in this paper. They were straight forward and do not require an explanation. An example of how the equations were checked can be seen in the first case in this chapter; the change in the diameter. From equation (44), we see that Dis inversely proportional to  $\Delta\Omega$ . Thus, as D increases,  $\Delta\Omega$  decreases.

36

 $\Delta\Omega$  is proportional to  $\tau_{\rm exp}$  (see equation (6)) and therefore as decreases,  $\tau$  decreases. Hence, from this viewpoint,  $\tau$  is exp expected to decrease with an increase in D and this is indeed the case as can be seen in the output values of  $\tau_{exp}$ .

#### BIBLIOGRAPHY

- [1] C. W. Allen, Astrophysical Quantities, Athlone Press, University of London, 1963.
- [2] K. R. Lang, Astrophysical Formulae, Springer Verlag, Berlin, 1974, pp. 559-560.
- [3] G. A. McCue, J. G. Williams, and J. M. Morford, "Optical Characteristics of Artificial Satellites," Planetary and Space Science, Vol. 19, 1971, pp. 851-868.
- [4] Curtis F. Gerald and Patrick O. Wheatley, Applied Numerical Analysis, Addison-Wesley Publishing Co., Reading, MA, 1984, pp. 62-67.

÷,

APPENDIX A: Star Numbers

 $\sim$ 

 $\ddot{\phantom{0}}$ 

 $\bar{\lambda}$ 

 $\bar{\mathcal{A}}$ 

 $\overline{\phantom{a}}$ 

 $\ddot{\phantom{a}}$ 

## Star Numben ,

#### $N_{\rm m}$   $\sim$  number of stars per equare degree brighter than magnitude  $m$ .

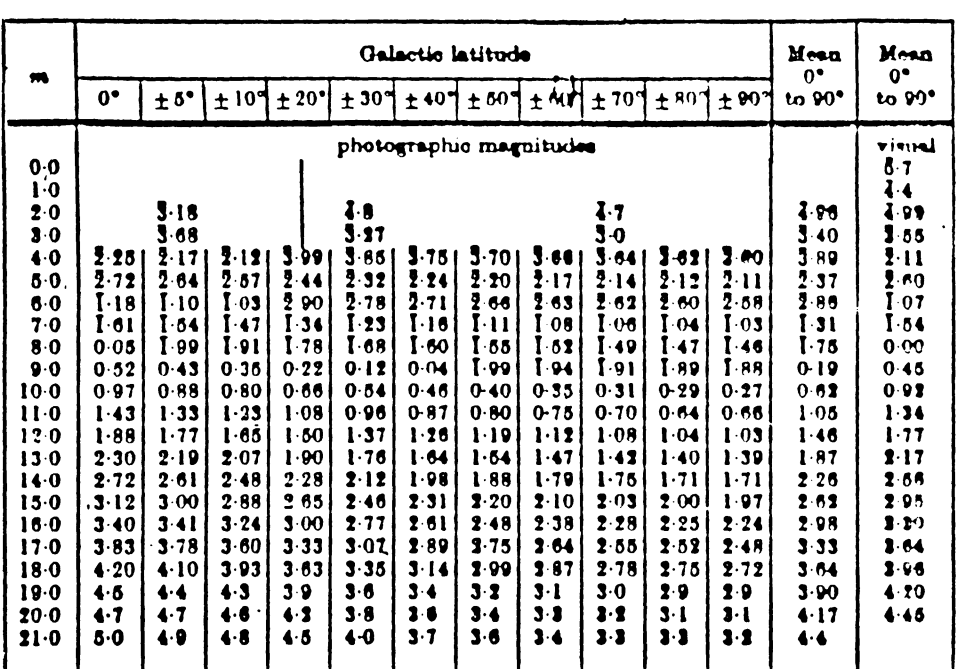

## *Variation of*  $N$ <sub>n</sub> with galactic latitude

 $log N<sub>n</sub>$ 

APPENDIX B: Derivation of Flux

 $\hat{\boldsymbol{\beta}}$ 

 $\bar{z}$ 

 $\ddot{\phantom{1}}$ 

 $\ddot{\phantom{a}}$ 

 $\sim$   $\sim$ 

Let S( $\lambda$ ) be the energy flux per unit wavelength (erg  $\rm cm^{-2}~sec^{-1}$  $\binom{0-1}{A}$ . Then, for an object of visual magnitude  $\mathfrak{m}_{\mathbf{v}}$ , as fixed by the zero point of the magnitude system (see [2]),

$$
\log S (5500 \text{ Å}) = -8.42 - 0.4 \text{ m}
$$

If one converts to metric units and specifies quantum rather than energy flux per unit wavelength (photons  $m^{-2}$  sec<sup>-1</sup>  $m^{-1}$ ), then

$$
\log S (0.55 \times 10^{-6} \text{ m}) = 17.02 - 0.4 \text{ m}.
$$

The width (at half height) of the sunlight spectrum is  $\Delta\lambda = 0.55 \times 10^{-6}$  m. Thus, the quantum flux of the sunlight spectrum (including nearby skirts) is:

$$
F(m_v) \approx S (0.55 \times 10^{-6} \text{ m}) \Delta \lambda
$$
  
= 5.76 x 10<sup>-10</sup> e<sup>-0.92 m</sup>v (photons/m<sup>-2</sup> sec<sup>-1</sup>) .

## APPENDIX C: Definition of Variables

i,

 $\ddot{\phantom{0}}$ 

 $\sim 10$ 

 $\bar{\mathcal{A}}$ 

43

 $\bar{z}$ 

.

## DEFINITION OF VARIABLES

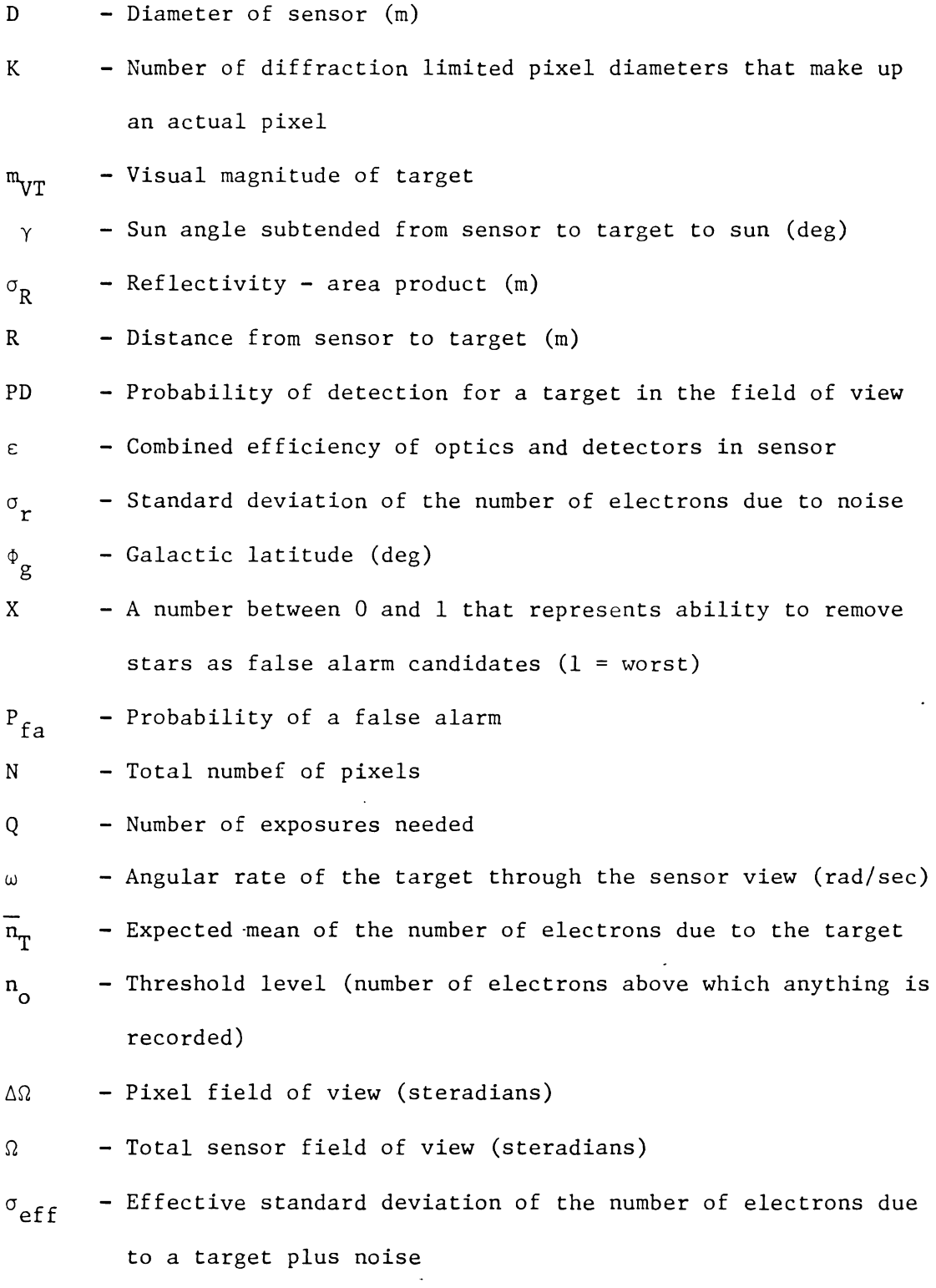

 $\sim$   $\sim$ 

 $\sim$ 

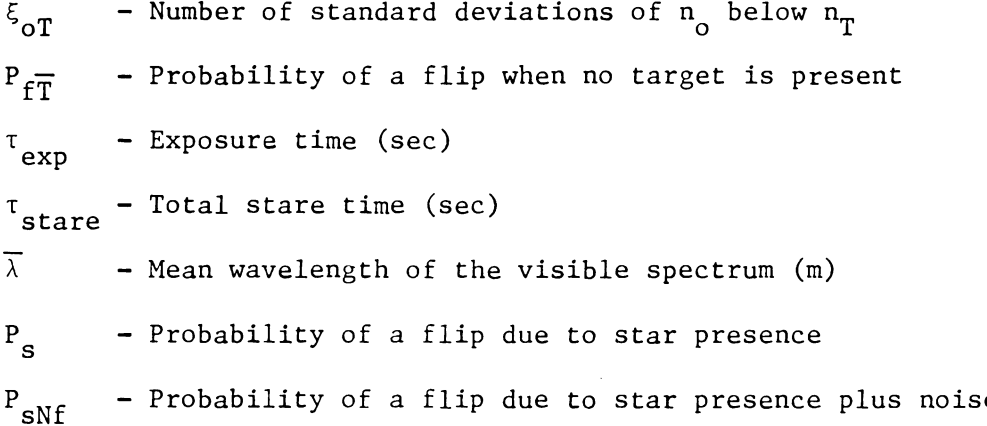

 $\langle \rangle$  .

 $\ddot{\phantom{a}}$ 

 $\sim$ 

 $\sim$ 

APPENDIX D: Program Code

 $\hat{\mathcal{A}}$ 

 $\hat{\mathcal{A}}$ 

 $\ddot{\phantom{0}}$ 

 $\ddot{\phantom{a}}$ 

 $\mathcal{L}_{\mathcal{L}}$ 

\*\*\* Dl \*\*\*

PROGRAM SURPAR

IMPLICIT DOUBLE PRECISION(A-H,0-Z)

EXTERNAL PFIELDV, SDEV, MEANT, TEXP, TSTARE, TARMAG

DOUBLE PRECISION PFIELDV, SDEV, MEANT, TEXP, TSTARE, TARMAG

DIMENSION SBSSEN(2,6)

COMMON/ORB/SBSSEN

COMMON/MAG/MVT

COMMON/MAGS/SUNA,RCS

COMMON/CONSTl/PI,TPI,WL

COMMON/CONST2/XTOL,FTOL,NLIM

COMMON/CONST3/XMNM,RE,DMU,WE,DEGRAD,RADDEG,STERSD

COMMON Q

COMMON/INPUTS/D,K,PD,EFF,SDR,GL,PFA,FOV

COMMON/CALC/PFOV,ARATE,SDEFF,EOT,NT,NO,PFT

COMMON/LINE/SLOPE,YCEPT

COMMON/PROB/X,N

LOGICAL CONV,CONVG,FLAG

CHARACTER \*1 **ANSW,AN,AA** 

INTEGER MM,GL

DOUBLE PRECISION NT,NO,N,MVT

```
C 
C * * * * * * * * * * VARIABLE DEFINITIONS * * * * * * * * * * * * *
\mathbb{C} and \mathbb{R} are the set of \mathbb{R} and \mathbb{R} are the set of \mathbb{R} and \mathbb{R} are the set of \mathbb{R} and \mathbb{R} are the set of \mathbb{R} and \mathbb{R} are the set of \mathbb{R} and \mathbb{R} are the set of
C -- VARIABLES -- \starC ARATE: Angular rate of motion of target through the sensor view *
```
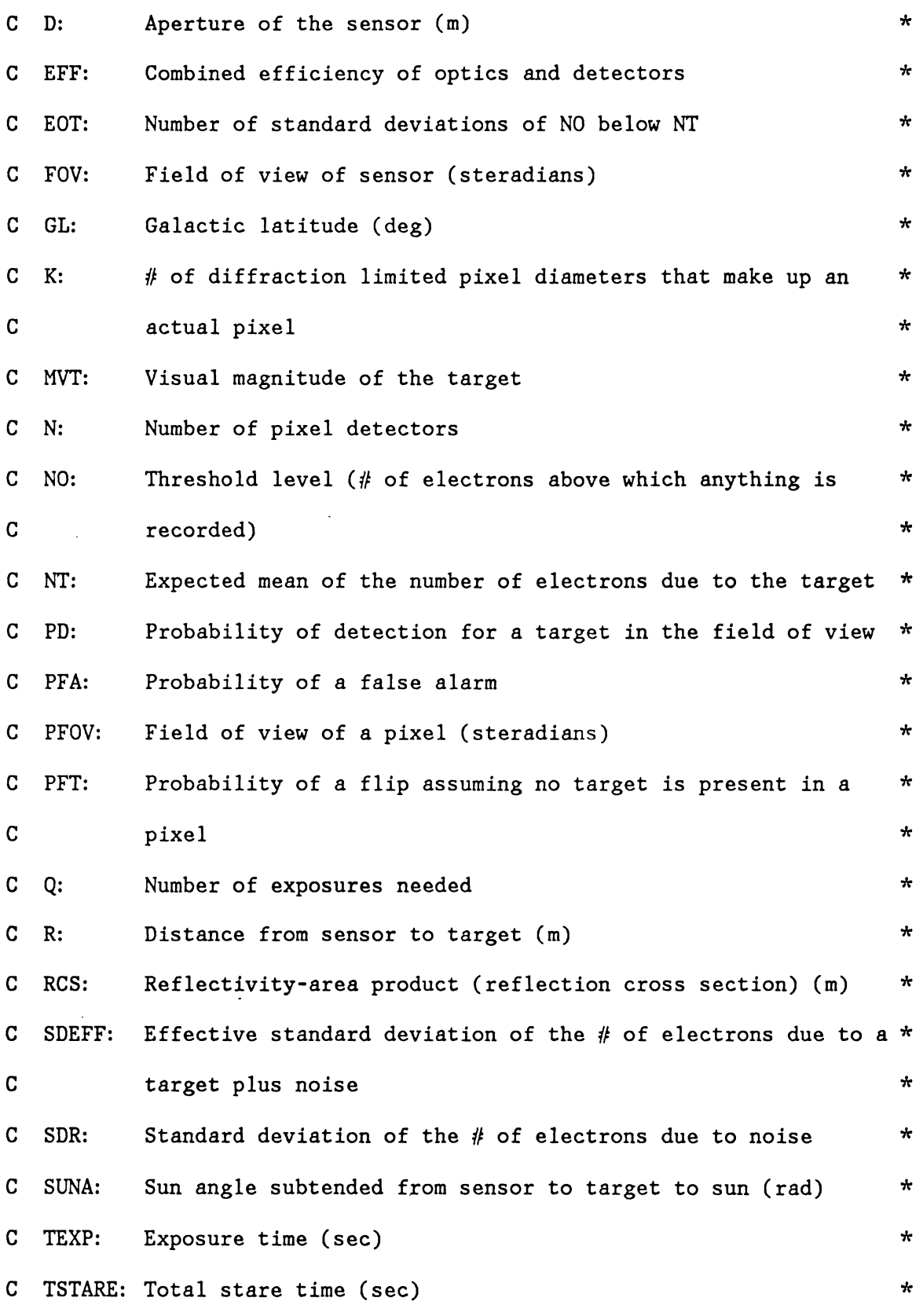

J

 $\bar{\lambda}$ 

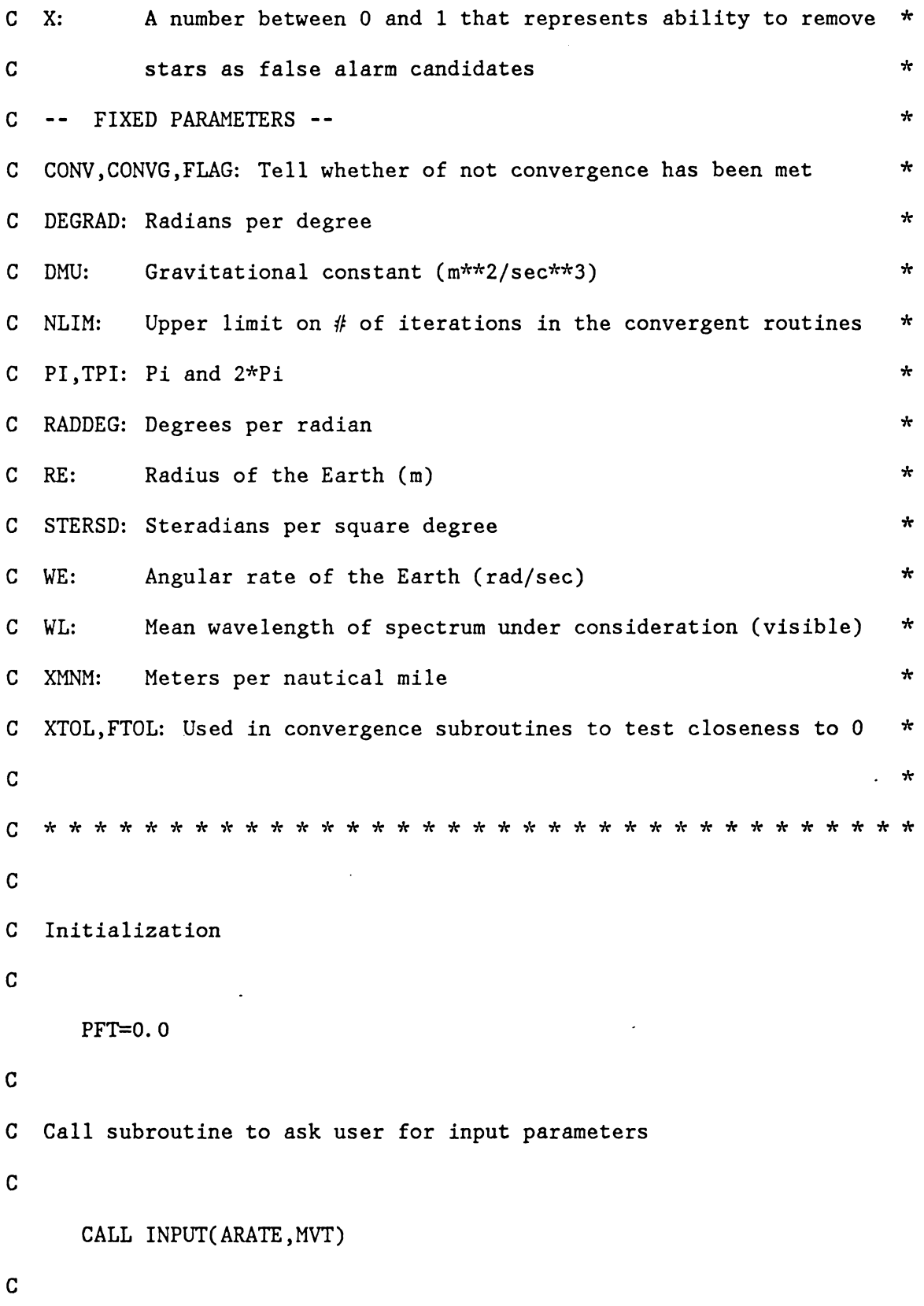

 $\sim 10^{-1}$ 

```
WRITE(6,*) 'Enter an initial guess for the number of exposures',
                                \pmb{\mathsf{r}}&' that will be needed. 
      READ(*,*) Q
      PRINT *, 'C 
C Do initial calculations 
C 
 101 NT=MEANT(MVT,D,K,EFF,ARATE) 
      SDEFF=SDEV(NT,SDR) 
      PFOV=PFIELDV(K,D) 
      FOV=N*PFOV 
      WRITE(6,*) 'THE STARTING VALUE OF Q IS: ', QC 
C Read in slope and y-intercept for appropriate galactic level. A Least 
C Squares routine was used to fit the log of the Amv values for each 
C galactic latitude to a straight line. 
C 
      IF (GL.EQ.O) THEN 
         I=1ELSEIF (IABS(GL).EQ.5) THEN
```
 $I=2$ 

ELSE

```
I=IABS(GL)/10 + 2
```
ENDIF

```
OPEN (11,STATUS='OLD' ,FILE='LINES.DAT')
```
DO 10 J=l,I-1

READ( **11,\*)** 

#### 10 CONTINUE

READ(11,\*) SLOPE, YCEPT

CLOSE ( 11)

FLAG=.FALSE.

```
CALL LOWBND(XX,FLAG,CONVG)
```
WRITE $(6,*)$  'AFTER LOWBND  $XX = ', XX$ 

IF (.NOT.FLAG) CALL UPLIMIT(XX,CONVG)

IF (.NOT.CONVG) THEN

WRITE(6,\*) 'Integral did not converge to 1. Re-run.'

GO TO 999

ENDIF

C

C Call subroutine to get a better estimate for the number of exposures C

```
CALL CONVERGl(CONV,XX)
```
IF (.NOT. CONV) THEN

CALL CONVERG2(CONV,XX)

IF (.NOT. CONV) THEN

WRITE(6,\*) 'No convergence with two different methods.'  $WRITE(6,*)$  'Do you want to try another value of your',

```
\& ' initial guess of the number of exposures needed (Y/N)?
      READ(*,111) ANSW
```
 $\pmb{\mathsf{r}}$ 

IF (ANSW.EQ. 'Y') THEN

WRITE(6,\*) 'Enter guess

52

GO TO 101 ENDIF ENDIF

 $READ(*,*)$  Q

C

ENDIF

IF (CONV) THEN

TT=TEXP(PFOV,ARATE)

WRITE(6,100) TT

- 100 FORMAT (' ','The exposure time is | ',F6.3,' sec' TS=TSTARE(Q,PFOV,ARATE) WRITE(6,200) TS
- 200 FORMAT(' ','The stare time is I ',F7.3,' sec')  $WRITE(6,*)$  'SDEFF= ',SDEFF,' NT= ',NT,'EOT= ',EOT NO=THRESH(SDEFF,EOT,NT) WRITE(6,300) NO

300 FORMAT (' ','The threshold value is | ',F12.3,' electrons WRITE(6,400) Q

400 FORMAT  $(' ','The number of exposures needed is ' , F6. 3/T3)$  $WRITE(6, *)$  'PFT========= ',PFT

C

 $WRITE(6,*)$  'Do you want to run this program again with any new  $&$ parameters  $(Y/N)?$ 

 $READ(*, 111)$  AN

IF  $(AN$  . EQ.  $'Y'$ ) THEN

110 WRITE(6,\*) 'Enter the number beside the parameter'

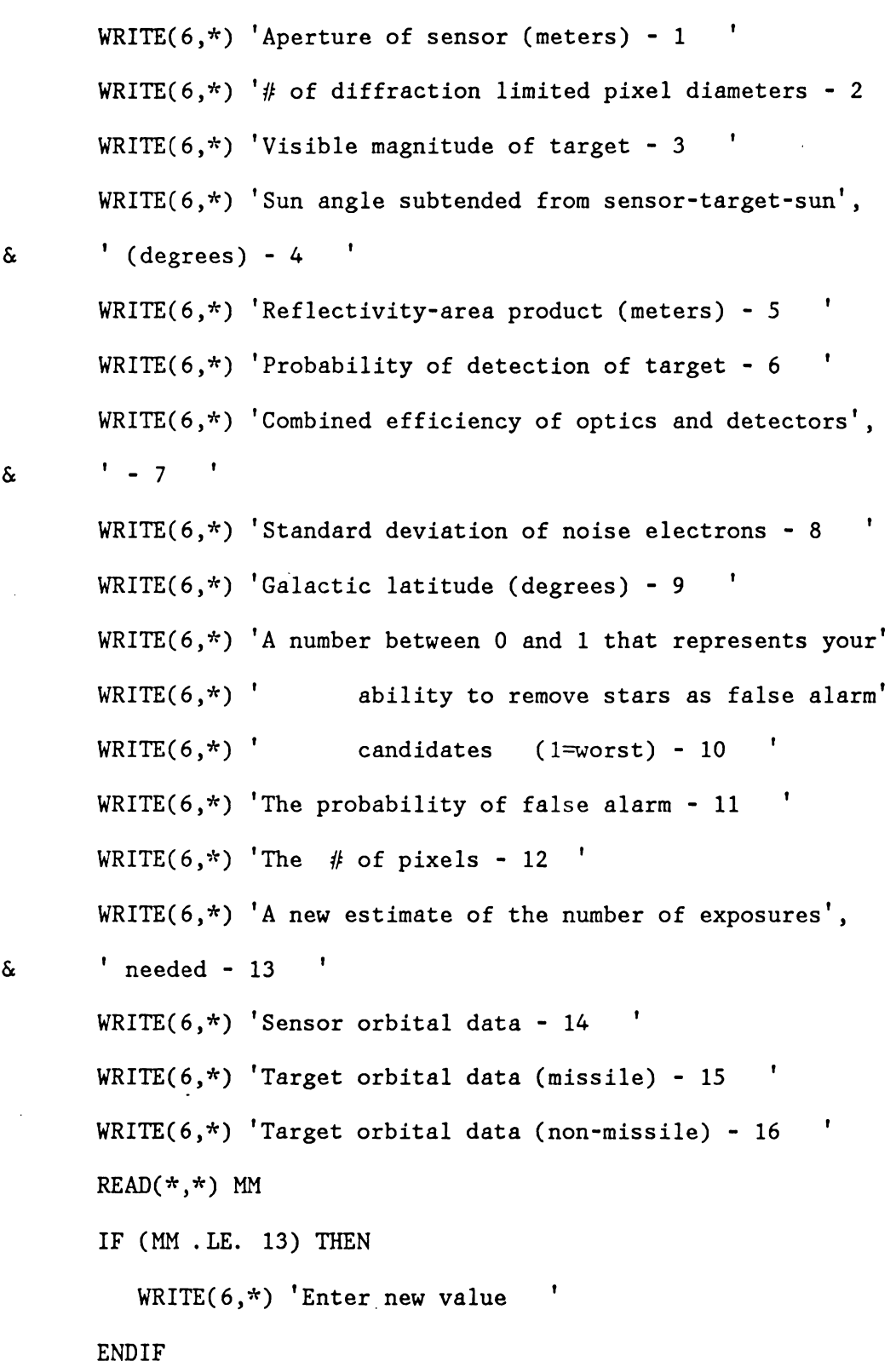

53

 $\pmb{\mathfrak{r}}$ 

 $\hat{\mathcal{L}}$ 

- IF (MM . EQ. 1) THEN *READ(\*,\*)* D
- ELSEIF (MM .EQ. 2) THEN  $READ(*,*)$  K
- ELSEIF (MM .EQ. 3) THEN *READ(\*,\*)* MVT
- ELSEIF (MM .EQ. 4) THEN  $READ(*, *)$  SUNA

MVT=TARMAG(SUNA,RCS)

ELSEIF (MM .EQ. 5) THEN  $READ(*,*)$  RCS

MVT=TARMAG(SUNA,RCS)

- ELSEIF (MM .EQ. 6) THEN  $READ(*, *)$  PD
- ELSEIF (MM .EQ. 7) THEN *READ(\*,\*)* EFF
- ELSEIF (MM .EQ. 8) THEN  $READ(*,*)$  SDR

÷.

- ELSEIF (MM .EQ. 9) THEN  $READ(*,*)$  GL
- ELSEIF (MM .EQ. 10) THEN *READ(\*,\*)* X

 $\mathbb{R}^2$ 

ELSEIF (MM .EQ. 11) THEN

 $READ(*,*)$  PFA

ELSEIF (MM .EQ. 12) THEN

 $\bar{z}$ 

 $READ(*,*) N$ 

ELSEIF (MM .EQ. 13) THEN  $READ(*,*) Q$ 

ELSEIF (MM .EQ. 14) THEN

CALL SBSIN(SBSSEN,1)

ARATE=DOMEG(SBSSEN)

ELSEIF (MM. EQ. 15) THEN

CALL MISSIL(SBSSEN,2)

ARATE=DOMEG(SBSSEN)

ELSE

CALL SBSIN(SBSSEN,2)

ARATE=DOMEG(SBSSEN)

ENDIF

IF (MM .GE. 14) THEN

 $WRITE(6,*)$  'If you have previously entered the magnitude'  $WRITE(6,*)$  ' of the target directly, enter Y, otherwise', &' enter N  $\mathbf{r}$ 

READ(\*, 111) AA

IF (AA .EQ. 'N') MVT=TARMAG(SUNA,RCS)

ENDIF

WRITE(6,\*) 'Do you want to change any other parameters '  $WRITE(6,*)$  'before this program is run again  $(Y/N)$ ? '

READ(\*, 111) AN

IF (AN .EQ. 'Y') GO TO 110

GO TO 101

ENDIF

ENDIF

- 999 CONTINUE
- 111 FORMAT (Al)

STOP

END

 $\sim$ 

 $\ddot{\phantom{1}}$ 

 $\mathcal{A}^{\mathcal{A}}$ 

 $\sim 10^{-1}$ 

 $\ddot{\phantom{a}}$ 

\*\*\* D2 \*\*\*

SUBROUTINE INPUT(ARATE, MVT)

 $\overline{C}$ 

C This subroutine asks the user for the required input parameters C

```
IMPLICIT DOUBLE PRECISION(A-H,0-Z)
```
EXTERNAL TARMAG,DOMEG

DOUBLE PRECISION TARMAG,DOMEG

DIMENSION SBSSEN(2,6)

COMMON/MAGS/SUNA,RCS

COMMON/ORB/SBSSEN

COMMON/INPUTS/D,K,PD,EFF,SDR,GL,PFA,FOV

COMMON/PROB/X,N

COMMON/CONST3/XMNM,RE,DMU,WE,DEGRAD,RADDEG,STERSD

CHARACTER ANS\*l

INTEGER IM, GL

DOUBLE PRECISION N,MVT

 $WRITE(6,*)$  'Enter the aperture of your sensor (meters) '

 $READ(*,*)$  D

WRITE(6,\*) 'Enter the # of diffraction limited pixel diameters ',

& 'that make up an actual pixel

 $READ(*,*)$  K

 $WRITE(6,*)$  'Do you know the visual magnitude of the target  $(Y/N)'$  $READ(*, 112)$  ANS

I

IF (ANS.EQ. 'Y') THEN

WRITE(6,\*) 'Enter the value

```
READ(*,*) MVT
```
ELSE

```
WRITE(6,*) 'Enter the sun angle subtended from sensor to target
   & to sun (degrees) 
        READ(*,*) SUNA
       WRITE(6,*) 'Enter the reflectivity-area product (reflection ',
   & 'cross section) (meters) 
       READ(*,*) RCS
     ENDIF 
    WRITE(6,*) 'Enter the probability of detection for a target in ',
   & 'the field of view 
     READ(*, *) PD
    WRITE(6,*) 'Enter the combined efficiency of optics and',
   & ' detectors 
                   \mathbf{r}READ(*,*) EFF
    WRITE(6,*) 'Enter the standard deviation of the # of electrons due
   & to noise 
    READ(*,*) SDR
    WRITE(6,100) 
100 FORMAT(' ','Enter the galactic latitude, choosing one of the', 
   \&' following: '/T3,'0,5,-5,10,-10,20,-20,30,-30,40,-40'/T3,'50',
   \&', -50, 60, -60, 70, -70, 80, -80, 90, -90 ')
     READ(*,*) GL
    WRITE(6,*) 'Enter a number between 0 and 1 that represents your'
    WRITE(6,*) 'ability to remove stars as false alarm candidates '
```
 $WRITE(6,*)$  '(1 = no discrimination between stars and a target) '

```
READ(*, *) X
     WRITE(6,*) 'Enter the probability of a false alarm
     READ(*, *) PFA
     WRITE(6,*) 'Enter the # of pixels '
 \kappa READ(*,*) N
    WRITE(6,*) 'Input the following orbit data with respect to your',
   &' sensor' 
     CALL SBSIN(SBSSEN,1) 
    WRITE(6,*) 'If your target is a missile - input 1'
    WRITE(6,*) 'otherwise - input 2
     READ(*,*) IM
     IF (IM .EQ. 1) CALL MISSIL(SBSSEN,2) 
     IF (IM .EQ. 2) CALL SBSIN(SBSSEN,2) 
     ARATE=DOMEG(SBSSEN) 
     IF (ANS .EQ. 'N') MVT=TARMAG(SUNA,RCS) 
112 FORMAT (Al)
```
RETURN

\*\*\* D3 \*\*\*

DOUBLE PRECISION FUNCTION TSTARE(Q,PFOV,ARATE)

C

C This function caluculates the stare time given the calculated exposure

C time and the current value of Q

C

IMPLICIT DOUBLE PRECISION(A-H,0-Z)

EXTERNAL TEXP

DOUBLE PRECISION TEXP

T=TEXP(PFOV,ARATE)

TSTARE=Q\*T

RETURN

\*\*\* D4 \*\*\*

DOUBLE PRECISION FUNCTION TARMAG(SUNA,RCS)

C

- C This function calculates the visual magnitude of the target given the
- C sun angle (sensor-target-sun), the reflectivity-area product and the
- C sensor-target distance

C

```
IMPLICIT DOUBLE PRECISION(A-H,0-Z)
```
COMMON/CONSTl/PI,TPI,WL

COMMON/CONST3/XMNM,RE,DMU,WE,DEGRAD,RADDEG,STERSD

COMMON/ORB/SBSSEN

DIMENSION SBSSEN(2,6)

 $XDIFF = SBSSEN(1,1) - SBSSEN(2,1)$ 

 $YDIFF = SBSSEN(1,2) - SBSSEN(2,2)$ 

```
ZDIF = SBSSEN(1,3) - SBSSEN(2,3)
```

```
R=DSQRT(XDIF*XDIF+YDIF*YDIF+ZDIF*ZDIF)
```
SUNA=SUNA/RADDEG

```
F=2/(3*PI*PI)*((PI-SUNA)*DCOS(SUNA)+DSIN(SUNA))
```

```
TARMAG=-26. 78-2.S*DLOGlO((RCS*F)/(R*R))
```
RETURN

\*\*\* DS \*\*\*

DOUBLE PRECISION FUNCTION PFIELDV(K,D)

C

C This function calculates the field of view of the pixel in steradians

C given the aperture of the sensor, the mean wavelength of

C the spectrum and the value of K

 $\ddot{\phantom{a}}$ 

C

IMPLICIT DOUBLE PRECISION(A-H,0-Z) COMMON/CONSTl/PI,TPI,WL PFIELDV=K\*K\*16. \*WL\*WL/(PI\*D\*D) RETURN END

\*\*\* D6 \*\*\*

DOUBLE PRECISION FUNCTION SDEVOT(PD,Q)

C

C This function calculates the standard deviation of NO below NT given

C the probability of detection of the target and the current value of Q

 $\bar{\chi}$ 

C

IMPLICIT DOUBLE PRECISION(A-H,O-Z)

EXTERNAL INVERF

DOUBLE PRECISION INVERF

 $SDEVOT=INVERF(2. 0*PD**(1. 0/Q)-1. 0)*SQRT(2. 0)$ 

RETURN

\*\*\* D7 \*\*\*

DOUBLE PRECISION FUNCTION THRESH(SDEFF,EOT,NT)

C

 $\mathcal{A}$ 

C This function calculates the threshold value given the effective

C standard devlation of electrons due to target plus noise, the mean

C number of electrons due to the target

C

IMPLICIT DOUBLE PRECISION(A-H,0-Z) DOUBLE PRECISION NT THRESH=-SDEFF\*EOT+NT RETURN END

\*\*\* *DB* \*\*\*

DOUBLE PRECISION FUNCTION SDEV(NT,SDR)

C

C This function calculates the effective standard deviation of electron C due to target plus noise given the mean number of electrons due to th C target and the standard deviation of elctrons due to the target alone C

```
IMPLICIT DOUBLE PRECISION(A-H,0-Z) 
DOUBLE PRECISION NT 
SDEV=DSQRT(NT+SDR*SDR) 
RETURN 
END
```
\*\*\* D9 \*\*\*

DOUBLE PRECISION FUNCTION MEANT(MVT,D,K,EFF,ARATE)

C

C This function calculates the mean number of electrons due to the C target given the diameter of the sensor, the value of K, the wave-C length of the spectrum, the angular rate of the sensor, the combined C efficiency and the visual magnitude of the target

C

IMPLICIT DOUBLE PRECISION(A-H,0-Z) COMMON/CONSTl/PI,TPI,WL DOUBLE PRECISION MVT  $E=DEXP(-.92*MVT)$ MEANT=DSQRT(PI)\*D\*K\*WL\*EFF/ARATE\*(5.76E10)\*E RETURN END

```
*** DlO ***
```
DOUBLE PRECISION FUNCTION TEXP(PFOV,ARATE)

C

C This function calculates the exposure time given the field of view

C and the angular rate of the sensor

 $\ddot{\phantom{a}}$ 

C

```
IMPLICIT DOUBLE PRECISION(A-H,0-Z) 
WRITE(6,*) 'IN TEXP, PFOV= ', PFOV, ' ARATE= ', ARATE
TEXP=DSQRT(PFOV)/ARATE 
RETURN 
END
```
\*\*\* Dll \*\*\*

SUBROUTINE CONVERGl(CONV,XX)

C

C This subroutine uses the  $x=G(x)$  method (or the method of iteration) of

```
C convergence using the initial estimated input value of Q
```
C

```
IMPLICIT DOUBLE PRECISION(A-H,0-Z)
```

```
COMMON/CONST2/XTOL,FTOL,NLIM
```
COMMON Q

EXTERNAL QFUN

DOUBLE PRECISION QFUN

LOGICAL CONV

CONV=.TRUE.

 $J=1$ 

SAVEQ=Q

```
Q=QFUN(Q,XX)
```
DELl=DABS(SAVEQ-Q)

IF (DELl .LE. XTOL) RETURN

DO 20 J=2,NLIM

SAVEQ=Q

WRITE(6,\*) 'A NEW Q IS NOW BEING EVALUATED'

Q=QFUN(Q,XX)

DEL2=DABS(Q-SAVEQ)

IF (DEL2 .LE. XTOL) RETURN

IF (J .EQ. 2) THEN

IF (DELl .LE. DEL2) THEN

CONV=.FALSE.

RETURN

 $\downarrow$ 

 $\ddot{\phantom{a}}$ 

ENDIF

ENDIF

20 CONTINUE

C

C If NLIM is exceeded CONV returns a value of false

C

 $\sim$ 

CONV=. FALSE.

RETURN

END

 $\alpha$ 

\*\*\* D12 \*\*\*

SUBROUTINE CONVERG2(CONV,XX)

C

- C This subroutine uses Newton's method of convergence if the first
- C method fails with the original input value of Q (INIT)

C

```
IMPLICIT DOUBLE PRECISION(A-H,0-Z)
```
COMMON/CONST2/XTOL,FTOL,NLIM

COMMON/CALC/PFOV,ARATE,SDEFF,EOT,NT,NO,PFT

COMMON Q

DOUBLE PRECISION NT,NO

LOGICAL CONV

EXTERNAL QFUN,QDER

DOUBLE PRECISION QFUN,QDER

CONV=. TRUE.

QQ=QFUN(Q,XX)

QX=QQ-Q

DO 30 J=l,NLIM

DELQ=QX/QDER(QQ,XX,PFT)

Q=Q-DELQ

QQ=QFUN(Q,XX)

QX=QQ-Q

IF (DABS(DELQ) .LE. XTOL) RETURN

IF (DABS(QX) .LE. FTOL) RETURN

30 CONTINUE

70

C If NLIM is exceeded CONV returns a value of false C CONV=. FALSE. RETURN

 $\cdot$ 

 $\sim$ 

END

 $\bar{\lambda}$ 

 $\mathcal{L}$ 

 $\hat{\mathcal{A}}$ 

 $\sim$   $\sim$ 

J.

\*\*\* D13 \*\*\*

DOUBLE PRECISION FUNCTION QFUN(Q,XX)

C

C This function calculates Q as a function of Q to be used in the

C convergent routines

C

IMPLICIT DOUBLE PRECISION(A-H,0-Z)

COMMON/CALC/PFOV,ARATE,SDEFF,EOT,NT,NO,PFT

COMMON/INPUTS/D,K,PD,EFF,SDR,GL,PFA,FOV

COMMON/CONSTl/PI,TPI,WL

COMMON/PROB/X,N

DOUBLE PRECISION NOT,NT,NO

EXTERNAL THRESH,SDEVOT,GAUSS,PSNF

DOUBLE PRECISION THRESH,SDEVOT,GAUSS,PSNF

INTEGER GL

DOUBLE PRECISION N

EOT=SDEVOT(PD,Q)

NO=THRESH(SDEFF,EOT,NT)

PFT=GAUSS(SO,PSNF,O. ,XX)

QFUN=DLOG(PFA/N)/DLOG(PFT)

RETURN

\*\*\* D14 \*\*\*

DOUBLE PRECISION FUNCTION QDER(QQ,XX,PFT)

C

C This function evaluates the derivative of QFUN-Q to be used only if

C the CONVERG2 routine is needed

C

IMPLICIT DOUBLE PRECISION(A-H,0-Z)

EXTERNAL GAUSS,PSNF

DOUBLE PRECISION GAUSS,PSNF

DPFT=PSNF(XX)

QDER=-QQ\*DPFT/(DLOG(PFT)\*PFT)-1.

RETURN

\*\*\* D15 \*\*\*

SUBROUTINE SBSIN(SBSSEN,L)

C

C This subroutine requests input for determining the orbits

C of satellites when the Keplerian Propagator will be used.

- C It has been previously written.
- C

IMPLICIT DOUBLE PRECISION(A-H,0-Z) DIMENSION SBSSEN(2,6),0RB(6),X(3),Y(3),H(3),XMNAN(2) COMMON/CONSTl/PI,TPI,WL COMMON/CONST3/XMNM,RE,DMU,WE,DEGRAD,RADDEG,STERSD  $ORB(6)=0.0$ 

WRITE(6,100)

100 FORMAT (' '/T3, Six pieces of data are needed to propagate the ', &'satellites. 1 /T3,'For Circular orbits, only five pieces of data', &'are input. '/T3,'Input 1 if you wish to input apogee and perigee', &' altitudes,'/T3,'2 if you wish to input period and eccentricity') WRITE $(6,*)$  ' '

 $READ(*,*)$  ITYPE

IF (ITYPE .EQ. 1) THEN

WRITE(6,120)

120 FORMAT(' '//T3,'Input Altitude at ',

ELSE

WRITE(6,110)

<sup>&</sup>amp; 'Apogee (NM)'/T3,'Altitude at Perigee (NM)'/T3,'Inclination (deg  $\delta$ )')

- 110 FORMAT(' ',/T3,'Input Period (hours),',
	- & ' Eccentricity, Inclination (degrees)') ENDIF

WRITE(6,130)

130 FORMAT(' '/T3,'Initial true anomaly (deg)'/T3,'Longitude of',

& ' ascending node with respect to Greenwich (deg)'/T3,

& 'Input last ascending node before Epoch'/T3)

READ $(*,*)$  (ORB $(1),$ I=1,5)

IF (DABS(ORB(2)-0RB(l)) .LT. 1.E-2 .OR. ORB(2).LT. 1.E-5) GO TO 35  $WRITE(6,*)$  ' Input argument of Perigee (degrees), ',

```
& '-180 =argument & 180'
```
 $WRITE(6,*)$  ' '

 $READ(*,*) ORB(6)$ 

35 IF (ITYPE .EQ. 2) THEN

 $ORB( 1) = ((ORB( 1)*3600. / 2. / PI)*2*2*DMU)**(1. / 3. )$ 

ELSE

```
ORB(1)=ORB(1)*XMNM
```
 $ORB(2)=ORB(2)*XMMM$ 

 $A=(ORB(1)+ORB(2)+RE*2. )/2.$ 

 $ORB(2)=(ORB(1)+RE)/A-1.$ 

ORB $(1)=$ A

ENDIF

DO 10 K=3,6

ORB(K)=ORB(K)/RADDEG

10 CONTINUE

B=DC0S(ORB(3))

C Find Z-component of position vector

C

QZ=P\*C

RX=XW\*PX+YW\*QX

RY=XW\*PY+YW\*QY

PZ=Q\*C

 $QX=-Q*F-P*G*B$ 

QY=-Q\*G+P\*F\*B

PY=P\*G+Q\*F\*B

 $PX=Py+F-Q*G*B$ 

YW=R\*E

 $H(3)=B*ANGMOM$ 

 $XW=R^*D$ 

H(1)=ANGMOM\*G\*C

H(2)=-ANGMOM\*F\*C

 $ANGMOM = DSQRT( (1. -ORB(2)*2)*DMU*ORB(1) )$ 

V=DSQRT(2.\*(DMU/R-DMU/(2.\*0RB(l))))

 $R=ORB(1)*(1.-ORB(2)**2)/(1.+ORB(2)*D)$ 

Q=DSIN(ORB(6))

P=DC0S(ORB(6))

G=DSIN(ORB(S))

 $F=DCOS(ORB(5))$ 

 $E=DSIN( ORB(4))$ 

D=DC0S(ORB(4))

C=DSIN(ORB(3))

```
SBSSEN(L,3)=XW*PZ+YW*QZ
```

```
C Consider earth rotation between epoch and ascending node.
```
C

```
TRUEA=DABS(ORB(6))
```
DO 20  $I=1, 2$ 

```
RPER=ORB(1)*(1. -ORB(2)*ORB(2))/(1. +ORB(2)*DCOS(TRUEA))
```

```
IF (DABS(ORB(2)).LT.0.0001) THEN
```
ECCAN=TRUEA

ELSE

ECCAN=DACOS((l. -RPER/ORB(l))/ORB(2))

ENDIF

```
IF (TRUEA .GT. PI) ECCAN=TPI-ECCAN
```
 $XMNAN(I) = ECCAN-ORB(2)*DSIN(ECCAN)$ 

TRUEA=ORB(4)

20 CONTINUE

```
C1 = DSQRT(DMU/ORB(1)**3)
```
ANG=ORB(4)+0RB(6)

IF (ANG .GE. TPI) THEN

DMEAN=XMNAN(1)+XMNAN(2)-TPI

ELSE

IF  $(ORB(6)$  . LT. 0.) DMEAN=XMNAN(2)-XMNAN(1)

```
IF (ORB(6) . GE. 0.) DMEAN=XMNAN(2)+XMNAN(1)
```
ENDIF

DT=DMEAN/Cl

EROTl=DCOS(WE\*DT)

```
EROT2=DSIN(WE*DT)
```

```
C Find X,Y-components of position vector
```
C

```
SBSSEN(L,l)=RX*EROT1+RY*EROT2
```

```
SBSSEN(L,2)=RY*EROT1-RX*EROT2
```
 $HO=H(1)$ 

```
H(1)=H0*EROT1+H(2)*EROT2
```
H(2)=H(2)\*EROT1-HO\*EROT2

GAM=DACOS(ANGMOM/(V\*R))

```
DO 30 I=1,3
```

```
Y(I)=SBSSEN(L,I)/R
```
30 CONTINUE

```
X(1)=SBSSEN(L,3)*H(2)-SBSSEN(L,2)*H(3)
```

```
X(2)=SBSSEN(L,1)*H(3)-SBSSEN(L,3)*H(1)
```

```
X(3)=SBSSEN(L,2)*H(1)-SBSSEN(L,1)*H(2)
```

```
DO 40 I=1,3
```

```
X(1)=X(1)/(XMN+3)
```
# 40 CONTINUE

```
XMAG = DSQRT(X(1)*+2+X(2)*+2+X(3)*+2)
```

```
DO SO I=l,3
```

```
X(1)=X(1)/XMAG
```
50 CONTINUE

```
VCOSG=V*DCOS(GAM)
```

```
VSING=V*DSIN(GAM)
```
C Find velocity vector

C

```
SBSSEN(L,4)=VC0SG*X(1)+VSING*Y(1) 
SBSSEN(L, 5)=VCOSG*X(2)+VSING*Y(2)SBSSEN(L,6)=VCOSG*X(3)+VSING*Y(3) 
RETURN
```
 $\ddot{\phantom{a}}$ 

 $\bar{z}$ 

```
*** D16 ***
```
SUBROUTINE MISSIL(TRGT,L)

 $\overline{C}$ 

C This subroutine determines orbit elements for missile launches.

C Inputs are locations of launch and impact. The routine

C determines the orbit from two position vectors, using the minimum C energy trajectory.

C REFERENCE: Cornelisse, Schayer, Wakker: Rocket Propulsion and

C Spaceflight Dynamics, CH. 13.

C It has been previously written.

C

IMPLICIT DOUBLE PRECISION(A-H,O-Z)

DIMENSION TRGT(2,6),0RB(6),RL(3),RI(3)

COMMON/CONSTl/PI,TPI,WL

COMMON/CONST3/XMNM,RE,DMU,WE,DEGRAD,RADDEG,STERSD

 $WRITE(6,*)$  ' Note that the missile orbit determination is ',

& 'Keplerian.'

 $WRITE(6,*)$  ' Use the Keplerian Propagator only.' WRITE(6,100)

100 FORMAT(' '/T3,'Input the Latitude (deg), Longitude (deg) of the', & ' launch site,'/T3,'Altitude of launch site (ft).', &//T3,'Southern latitudes and/or Western longitudes',  $\&$  ' should be input with a '/T3,'minus sign. '/T3)  $READ(*,*) ORB(1), ORB(2), ORB(3)$ WRITE(6,110)

110 FORMAT(' '/T3,'Input the Latitude (deg), Longitude (deg) of the',

```
& ' impact site,'/T3,'Altitude of impact site (ft)'/T3)
```
 $READ(*, *)$   $ORB(4)$ ,  $ORB(5)$ ,  $ORB(6)$ 

ORB(l)=ORB(l)/RADDEG

ORB(2)=0RB(2)/RADDEG

 $ORB(3) = ORB(3)*.3048$ 

ORB(4)=0RB(4)/RADDEG

```
ORB(5)=0RB(5)/RADDEG
```

```
ORB(6) = ORB(6)*. 3048
```
RLCH=RE+ORB(3)

 $RL( 1)=RLCH*DCOS( ORB( 1) )*DCOS( ORB( 2) )$ 

 $RL(2)=RLCH*DCOS( ORB(1))*DSIN( ORB(2))$ 

 $RL(3)=RLCH*DSIN(ORB(1))$ 

TOLD=O.

DELTAT=O.

# C

C Iterate to find exact parameters with rotating earth.

# C

```
10 ORB(5)=0RB(5)+WE*DELTAT
```
RIMP=RE+ORB(6)

RI(1)=RIMP\*DC0S(ORB(4))\*DCOS(ORB(5))

```
RI(2)=RIMP*DC0S(ORB(4))*DSIN(ORB(5))
```

```
RI(3)=RIMP*DSIN(ORB(4))
```
C

C Length of chord between launch and target sites.

C

 $D=DSQRT((RL(1)-RI(1))**2+(RL(2)-RI(2))**2+(RL(3)-RI(3))**2)$ C C Lenth of major axis. C  $S=(D+RIMP+RLCH)/2.$ C S=D+RIMP+RLCH C C Compute minimum energy flight time. C C  $B=1. -D/S$ C=DSQRT(B) TF=DSQRT((S/2. )\*\*3/DMU)\*(PI-2.\*DASIN(C)+2.\*C\*DSQRT(l. -B)) DELTAT=TF-TOLD IF (DABS(TOLD-TF) .LT. 1.E-1) GO TO 20 TOLD=TF GO TO 10 20 A=S/2. VI=DSQRT(2.\*(DMU/RLCH-DMU/S))  $SIG=DACOS((RLCH**2+RIMP**2-D**2)/2./RIMP/RLCH)$ GAMI=(PI-SIG)/4. E=TAN(GAMI) C Following derivation taken from Escobal, Methods of Orbit C Determination, p. 197. C

```
ECCI = DACOS((1.-RLCH/A)/E)
```
ECC2=2.\*PI-DACOS((l. -RIMP/A)/E)

DELTAE=ECC2-ECC1

```
F=l. -A/RLCH*(l. -DCOS(DELTAE))
```
G=TF-DSQRT(A\*\*3/DMU)\*(DELTAE-DSIN(DELTAE))

DO 30  $K=1,3$ 

 $TRGT(L,K)=RL(K)$ 

 $TRGT(L,K+3)=(RI(K)-F*RL(K))/G$ 

30 CONTINUE

RETURN

END

 $\mathcal{L}$ 

```
*** D17 ***
```

```
DOUBLE PRECISION FUNCTION DOMEG(SBSSEN)
```

```
C This function calculates the angular rate of motion
```

```
C It has been previously written.
```
C

```
IMPLICIT DOUBLE PRECISION(A-H,0-Z)
```
DIMENSION SBSSEN(2,6),DR(3),DV(3)

DO 10 I=1,3

 $DR(I)=SBSSEN(2,I)-SBSSEN(1,I)$ 

 $DV(1)=SBSSEN(2, I+3)-SBSSEN(1, I+3)$ 

10 CONTINUE

```
DRMAG=DSQRT(DR(l)*DR(l)+DR(2)*DR(2)+DR(3)*DR(3))
```
DVMAG=DSQRT(DV(1)\*DV(1)+DV(2)\*DV(2)+DV(3)\*DV(3))

```
DRDOTDV=DR(1)*DV(1)+DR(2)*DV(2)+DR(3)*DV(3)
```
P=DRDOTDV/DRMAG/DVMAG

```
THETA=DASIN(DABS(P))
```
**C** 

C Rate of apparent motion of target in focal plane

```
C
```

```
RAM=DVMAG*DCOS(THETA)
```

```
DOMEG=RAM/DRMAG
```
RETURN

```
*** D18 *** 
      DOUBLE PRECISION FUNCTION INVERF(C) 
C This function evaluates the inverse error function. It is adapted 
C from a previously written function. 
      IMPLICIT DOUBLE PRECISION(A-H,0-Z) 
      EXTERNAL ERF 
      DOUBLE PRECISION ERF 
      DIMENSION Y( 7) 
      DATA Y/0.0,.842700793,.995322265,.99997910,.999999984,l.O,l.O/ 
      IF (C .GE. 1.0) THEN 
         INVERF=6.0 
      ELSEIF (C .LE. 0.0) THEN 
         INVERF=O.O 
      ELSE 
         DO 10 I=1,7
            IF (Y(I)-C) 10,20,30 
 10 CONTINUE 
 20 INVERF=FLOAT(I-1) 
         GO TO 50 
 30 XC=I-2 
         DO 40 K=1,20
            A=ERF(XC) 
            TEMP=XC+(C-A)*(0.886226925*DEXP(XC**2))
```
B=ERF(TEMP)

C

C

85

 $Z=C-B$ 

XC=TEMP

IF  $(Z-1.E-10 JLT. 0.0) THEN$ 

INVERF=TEMP

 $\bar{z}$ 

GO TO 50

ENDIF

40 CONTINUE

ENDIF

50 RETURN

 $\sim$ 

END

 $\hat{\mathcal{A}}$ 

 $\ddot{\phantom{a}}$ 

\*\*\* D19 \*\*\*

DOUBLE PRECISION FUNCTION ERF(W)

C

C This function evaluates the error function. It was previously

C written

C

```
IMPLICIT DOUBLE PRECISION(A-H,0-Z)
```
DIMENSION A(25),B(30)

DATA A/16443152242714D-13,-9049760497548D-13,643570883797D-13,

- \* 196418177368D-13,-1244215694D-13,-9101941905D-13,
- \* -1796219835D-13,139836786D-13,164789417D-13,39009267D-13,
- \* -893145D-13,-3747896D-13,1298818D-13,136773D-13,77107D-13,

 $\bullet$ 

\* 46810D-13,11844D-13,-5D-13,-1384D-13,-652D-13,145D-13,

\* 10D-13,24D-13,11D-13,2D-13/

 $M = 24$ 

X=DABS(W)

XERR=l. 0

IF (X .GT. 9.306) THEN

CERR=l. 0-XERR

ELSEIF (X .GE. 0.010) THEN

 $Z=(X-1.0)/(X+1.0)$ 

DO 10 I=1,30

 $B(1)=0.0$ 

10 CONTINUE

DO 20  $I=1, M$ 

 $M1=(M+1)-I$ 

 $B(M1)=2.0*Z*B(M1+1)-B(M1+2)+A(M1+1)$ 

20 CONTINUE

 $F=-B(2)+Z*B(1)+0.5*A(1)$ 

 $XERR=1.0-(1.0/1.77245385)*(DEXP(-(X**2)))*F$ 

CERR=l. 0-XERR

ELSE

 $XERR=2. 0/(3. 0*1. 77245385)*X*(3. 0-X**2)$ 

CERR=l.0-XERR

ENDIF

IF (W .GE. 0.0) THEN

 $\ddot{\phantom{a}}$ 

ERF=XERR

ELSE

ERF=CERR

ENDIF

RETURN

\*\*\* D20 \*\*\*

SUBROUTINE LOWBND(XX,FLAG,CONVG)

C

C This subroutine evaluates the integral of Ps(Mvs) and returns a value C of TRUE in FLAG if the integral is sufficiently close to 1 and the C upper limit of the integral in XX. Flag remains false if the value C of the integral is not sufficiently close to 1 and less than 1 and C XX returns the value of the upper limit

**C** 

IMPLICIT DOUBLE PRECISION(A-H,0-Z)

COMMON/PROB/X,N

EXTERNAL PS,GAUSS

DOUBLE PRECISION PS,GAUSS

DOUBLE PRECISION N

LOGICAL FLAG,CONVG

 $HK=0.$ 

DO 10 K=0,100

B=DFLOAT(K)

VAL=GAUSS(50,PS,B,B+l)

**HK=VAL+HK** 

IF (DABS(HK-1. ).LT.0.001) THEN

XX=DFLOAT(K)

FLAG=. TRUE.

RETURN

ENDIF

IF (HK .GT. 1.) THEN

```
XX=DFLOAT(K-1)
```
RETURN

ENDIF

IF (DABS(VAL). LT. 0. 1D-15) THEN

XX=DFLOAT(K-1)

FLAG=. TRUE.

CONVG=.TRUE.

 $\langle \cdot \rangle$ 

RETURN

ENDIF

10 CONTINUE

WRITE(6,\*) 'FINAL INTEGRAL VALUE =  $'$ , VAL WRITE $(6,*)$  'K VALUE EXCEEDED  $K = 'K$ XX=K RETURN END

 $\ddot{\phantom{a}}$ 

 $\epsilon$ 

\*\*\* D21 \*\*\*

DOUBLE PRECISION FUNCTION GAUSS(NARG,F,A,B)

 $\mathbf{C}$ 

C This function uses Gaussian Quadrature to evaluate the integral of F C from A to Busing NARG as the number of values of F to be used. It C previsouly written.

C

IMPLICIT DOUBLE PRECISION(A-H,0-Z) COMMON/PROB/X,N DOUBLE PRECISION N DIMENSION U(71),H(71),IV(17),TCEL(16) DATA U/. 28867513,0. ,. 38729833, & • 16999052,. 43056816, 0. , . 26923466,. 45308992, & • 11930959,. 33060469,. 46623476, 0. , . 20292258, & .37076559,.47455396,.09171732,.26276620, & • 39833324,. 48014493,0. ,. 16212671,. 30668572, & .41801555,.48408012,.07443717,.21669769,.33970478, & • 43253168,. 48695326,0. ,. 13477158,. 25954806, & .36507600,.44353130,.48911433,.06261670, & • 18391575,.29365898,.38495134,.45205863,.49078032, & 0. ,. 11522916,. 22424638,. 32117467, & .40078905,.45879920,.49209153,.05402747,. 15955618, & .25762432,.34364645,.41360066,.46421744,.49314190, & 0. ,.10059705,.19707567 ,. 28548609,. 36220887 ,. 42410329, & .46863670,.49399626,.04750625,. 14080178,.22900839, & .30893812,.37770220,.43281560,.47228751,.49470047/

**DATA** H/.50000000,.44444445,.27777778, & .32607258,. 17392742,.28444444,.23931434,. 11846344, & .23395697,. 18038079,.08566225,.20897959,. 19091503, & • 13985270,.06474248,. 18134189,. 15685332,. 11119052, & .05061427,. 16511968,. 15617354,. 13030535,.09032408, & .04063719,. 14776211,. 13463336,. 10954318,.07472567, & .03333567,. 13646254,. 13140227,. 11659688,.09314511, & .06279018,.02783428,. 12457352,. 11674627,. 10158371, & .08003916,.05346966,.02358767, & • 11627578,. 11314159,. 10390802, & .08907299,.06943676,.04606075,.02024200, & • 10763193,. 10259923,.09276920,.07860158,.06075929, & .04007904,.01755973,. 10128912,.09921574,.09308050, & .08313460,.06978534,.05357961,.03518302,.01537662, & .09472531,.09130171,.08457826,.07479799,.06231449, & .04757926,.03112676,.01357623/ DATA IV/0,1,2,4,6,9,12,16,20,25, & 30,36,42,49,56,64,72/ DATA ZER0/0./ **I=MIN(16,NARG) NN=MAX(2,I)** 

 $M1=IV(NN)$ 

 $M2 = IV(NN+1) - 1$ 

 $I=1$ 

J=Ml

 $V=U(J)$ 

```
241 T=(B-A)*V+(A+B)/2.
```

```
TCELL(I)=F(T)
```
IF (I.LT.NN) THEN

 $I=I+1$ 

IF (V. LE. ZERO) THEN

 $J=J+1$ 

 $V=U(J)$ 

ELSE

 $V=-V$ 

ENDIF

GO TO 241

### ELSE

IF (U(M1). EQ. ZERO) THEN

 $S=H(M1)*TCELL(1)$ 

 $J=2$ 

# ELSE

```
S=H(M1)*(TCEL(1)+TCEL(2))
```
 $\lambda$ 

 $J=3$ 

IF (J.GT.NN) THEN

```
GAUSS=(B-A)*S
```
RETURN

ENDIF

ENDIF

ENDIF

 $I=M1+1$ 

DO 10 Jl=I,M2

 $S=S+H(J1)*(TCEL(J)+TCEL(J+1))$ 

 $J=J+2$ 

10 CONTINUE

 $GAUSS=(B-A)*S$ 

 $\ddot{\phantom{0}}$ 

 $\mathcal{A}^{\mathcal{A}}$ 

RETURN

\*\*\* D22 \*\*\*

SUBROUTINE UPLIMIT(XX,CONV)

C

C This subroutine is used if LOWBND returns a value of FALSE in FLAG.

C It uses Newton's Method for convergence in order to get the integral C of Ps(Mvs) sufficiently close to 1.

C

IMPLICIT DOUBLE PRECISION(A-H,O-Z)

COMMON/LINE/SLOPE,YCEPT

COMMON/CONST2/XTOL,FTOL,NLIM

COMMON/PROB/X,N

EXTERNAL PS,GAUSS

DOUBLE PRECISION PS,GAUSS

LOGICAL CONV

DOUBLE PRECISION N

CONV=.TRUE.

VAL=GAUSS(50,PS,O. ,XX)

PSX=VAL-1.

DO 20 J=l ,NLIM

DELP=PSX/PS(XX)

XX=XX-DELP

VAL=GAUSS(50,PS,O. ,XX)

PSX=VAL-1.

 $WRITE(6,*)$  'THE LAST VALUE AFTER THE LAST ONE OF THESE' WRITE(6,\*) 'STATEMENTS IS INT PS ', VAL

IF (DABS(DELP). LE. XTOL) RETURN

IF (DABS(PSX).LE.FTOL) RETURN

20 CONTINUE

C

C If NLIM is exceeded CONV returns a value of false

 $\mathcal{L}^{\text{max}}_{\text{max}}$ 

 $\sim$ 

C

CONV=. FALSE.

RETURN

END

 $\sim$ 

```
*** D23 ***
```
DOUBLE PRECISION FUNCTION PS(P)

**C** 

C This function evaluates Ps (the probability of a flip due to star

C presence) at P

**C** 

```
IMPLICIT DOUBLE PRECISION(A-H,0-Z)
```
COMMON/CONST3/XMNM,RE,DMU,WE,DEGRAD,RADDEG,STERSD

COMMON/LINE/SLOPE,YCEPT

COMMON/PROB/X,N

DOUBLE PRECISION M,N,NN

DIMENSION YA(20),Y(20)

M=10. \*\*(SLOPE\*P+YCEPT)

M=M/STERSD

```
C WRITE(6,*)' # STARS/PIXEL= ',M/N
```

```
NN=(N-1. )/N
```
 $YA(1)=M$ 

 $Y(1)=YA(1)/N^*NN^{**}(M-1.)$ 

 $PS=Y(1)$ 

DO 10 J=2,20

S=DFLOAT(J)

 $YA(J)=(M-(S-1.))/S*YA(J-1)$ 

 $Y(J)=YA(J)/N**J*NN**(M-S)$ 

 $PS=PS+Y(J)$ 

10 CONTINUE

PS=X\*PS

RETURN

END

 $\sim 10^{-10}$ 

 $\sim$ 

 $\ddot{\phantom{a}}$ 

 $\mathcal{A}^{\mathcal{A}}$ 

 $\ddot{\phantom{0}}$ 

 $\ddot{\phantom{0}}$ 

```
*** D24 *** 
      DOUBLE PRECISION FUNCTION PSNF(P) 
C 
C This function evaluates Psnf (the probability of a flip due to star 
C presence plus readout noise) * Ps at P
C 
      IMPLICIT DOUBLE PRECISION(A-H,O-Z) 
      EXTERNAL PS,ERF 
      DOUBLE PRECISION PS,ERF 
      COMMON/CONSTl/PI,TPI,WL 
      COMMON/CONST3/XMNM,RE,DMU,WE,DEGRAD,RADDEG,STERSD 
      COMMON/INPUTS/D,K,PD,EFF,SDR,GL,PFA,FOV 
      COMMON/CALC/PFOV,ARATE,SDEFF,EOT,NT,NO,PFT 
      COMMON/LINE/SLOPE,YCEPT 
      COMMON/MAG/MVT 
      DOUBLE PRECISION NT,NO,MVT 
      E = DEXP(-.92*(P-MVT))XE=NT"'rE 
      UL=(NO-XE)/(DSQRT(XE+SDR*SDR)*SQRT(2.)) 
C WRITE(6,*) 'AFTER THIS, IGNORE #STARS/PIXEL' 
C \qquad READ(*,*)PSNF=PS(P)*0.5*(1.-ERF(UL)) 
C WRITE(6,*) 'PSNF= ', PSNF, 'UL= ', UL
      RETURN
```
\*\*\* D25 \*\*\*

BLOCK **DATA** 

IMPLICIT DOUBLE PRECISION(A-H,0-Z)

COMMON/CONSTl/PI,TPI,WL

COMMON/CONST2/XTOL,FTOL,NLIM

COMMON/CONST3/XMNM,RE,DMU,WE,DEGRAD,RADDEG,STERSD

DATA PI,TPI,WL/3. 14159265,6.2831853,0.SD-6/

DATA XTOL,FTOL,NLIM/.00001,.00001,100/

DATA XMNM,RE,DMU/1852. ,6371000. ,3.981014/

DATA WE,DEGRAD,RADDEG/7.292115856D-5,1. 74532925D-2,57.29577958/

DATA STERSD/3.04617424D-4/

END

C

C \*\*\*\*\*\*\*\*\*''r\*\*\*\*\*\*\*\*\*\*\*\*\* End of Program \*i"''\*\*\*\*\*\*"'r\*\*\*\*''r\*\*\*\*\*\*\*''r\*\*\*\*\*

# The vita has been removed from the scanned document

 $\mathcal{L}^{\text{max}}_{\text{max}}$  and  $\mathcal{L}^{\text{max}}_{\text{max}}$